**JAEA-Data/Code 2015-029 DOI:10.11484/jaea-data-code-2015-029**

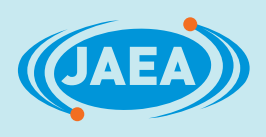

# WWW核図表インターフェースの改良

Improvement of WWW Chart of the Nuclides Interface

岡本 力 湊 太志 小浦 寛之 岩本 修

Tsutomu OKAMOTO, Futoshi MINATO, Hiroyuki KOURA and Osamu IWAMOTO

原子力科学研究部門 原子力基礎工学研究センター 核工学・炉工学ディビジョン

Nuclear Data and Reactor Engineering Division Nuclear Science and Engineering Center Sector of Nuclear Science Research **March 2016**

**Japan Atomic Energy Agency**

日本原子力研究開発機構

本レポートは国立研究開発法人日本原子力研究開発機構が不定期に発行する成果報告書です。 本レポートの入手並びに著作権利用に関するお問い合わせは、下記あてにお問い合わせ下さい。 なお、本レポートの全文は日本原子力研究開発機構ホームページ(http://www.jaea.go.jp) より発信されています。

国立研究開発法人日本原子力研究開発機構 研究連携成果展開部 研究成果管理課 〒319-1195 茨城県那珂郡東海村大字白方 2 番地4 電話 029-282-6387, Fax 029-282-5920, E-mail:ird-support@jaea.go.jp

This report is issued irregularly by Japan Atomic Energy Agency. Inquiries about availability and/or copyright of this report should be addressed to Institutional Repository Section,

Intellectual Resources Management and R&D Collaboration Department, Japan Atomic Energy Agency.

2-4 Shirakata, Tokai-mura, Naka-gun, Ibaraki-ken 319-1195 Japan Tel +81-29-282-6387, Fax +81-29-282-5920, E-mail:ird-support@jaea.go.jp

© Japan Atomic Energy Agency, 2016

JAEA-Data/Code 2015-029

#### WWW 核図表インターフェースの改良

日本原子力研究開発機構 原子力科学研究部門 原子力基礎工学研究センター 核工学・炉工学ディビジョン

岡本 力※1、湊 太志、小浦 寛之+1、岩本 修

(2015 年 12 月 18 日 受理)

核データ研究グループから 1976 年より原則として 4 年おきに冊子体「核図表」が発行されて いる。そのデータをウェブ上からも利用できるよう 1999 年に WWW(World Wide Web)用核図表 作成プログラムの開発が行われた。しかし当時のインターネット技術に比べ現在は回線スピード、 ブラウザ機能、JavaScript ライブラリなどが進歩している。2014 年度版核図表の発行に伴い、 より利便性を図るため、新しいインターネット技術を導入し、WWW 核図表の作成方法・インタ ーフェースの改良を行った。インターフェースにはスクロール画面を導入し、マップの画面移動 を容易にすると共に、ドラッグスクロール機能も追加した。さらにスマートフォンなどモバイル 端末からのアクセスも想定し、軽量版を用意して自動切り替えの処置も行った。これらの技術の 導入によりアクセスタイムの軽減や、外出時での利用も可能なシステムとなった。また 2014 年 度版の核図表にはあらたに崩壊図が追加されたため、図の作成方法を再検討した。そこで容易に 図形を作成するために SVG(Scalable Vector Graphics)を採用した。

今回の改良により従来に比べて WWW 核図表の利便性が大幅に増した。

原子力科学研究所: : 〒319-1195 茨城県那珂郡東海村大字白方 2 番地 4

<sup>+</sup><sup>1</sup> 先端基礎研究センター

<sup>※</sup><sup>1</sup> 技術開発協力員

#### JAEA-Data/Code 2015-029

#### Improvement of WWW Chart of the Nuclides Interface

#### Tsutomu OKAMOTO※1, Futoshi MINATO, Hiroyuki KOURA+1 and Osamu IWAMOTO

Nuclear Data and Reactor Engineering Division Nuclear Science and Engineering Center Sector of Nuclear Science Research Japan Atomic Energy Agency Tokai-mura, Naka-gun, Ibaraki-ken

(Received December 18, 2015)

The booklet "chart of the nuclides" is issued every 4 years since 1976 from Nuclear Data Center, Japan Atomic Energy Agency. The chart of the nuclides for WWW (World Wide Web) was developed in 1999 in order to be available from the Internet browser. The Internet connection speeds, browser functions and JavaScript libraries has, however, progressed at present compared with the Internet technology in those days.

In connection with the release of the 2014 edition of the chart of the nuclides, the interface of the WWW chart of the nuclides has been improved by introducing new Internet technologies aiming at enhancing convenience on accessibilities via browsers. We introduced a scrolling screen that would make capabilities of easy screen movement on a map with the addition of the drag scrolling function. Considering smart phone access, the light-weight edition which introduced automatic switch was prepared. The new system results in reduction in access time and usefulness in mobile environment. The method of making figures of the chart was reconsidered due to addition of new decay schemes to the 2014 edition. SVG (Scalable Vector Graphics) was adopted so as to make figures easily. It is concluded that the accessibilities of WWW chart of the nuclides are substantially improved from the previous version by introducing the new technologies.

Keywords: Chart of the Nuclides, WWW, Computer Programs

<sup>+</sup>1 Advanced Science Research Center

<sup>※</sup><sup>1</sup> Collaborating Engineer

# 目次

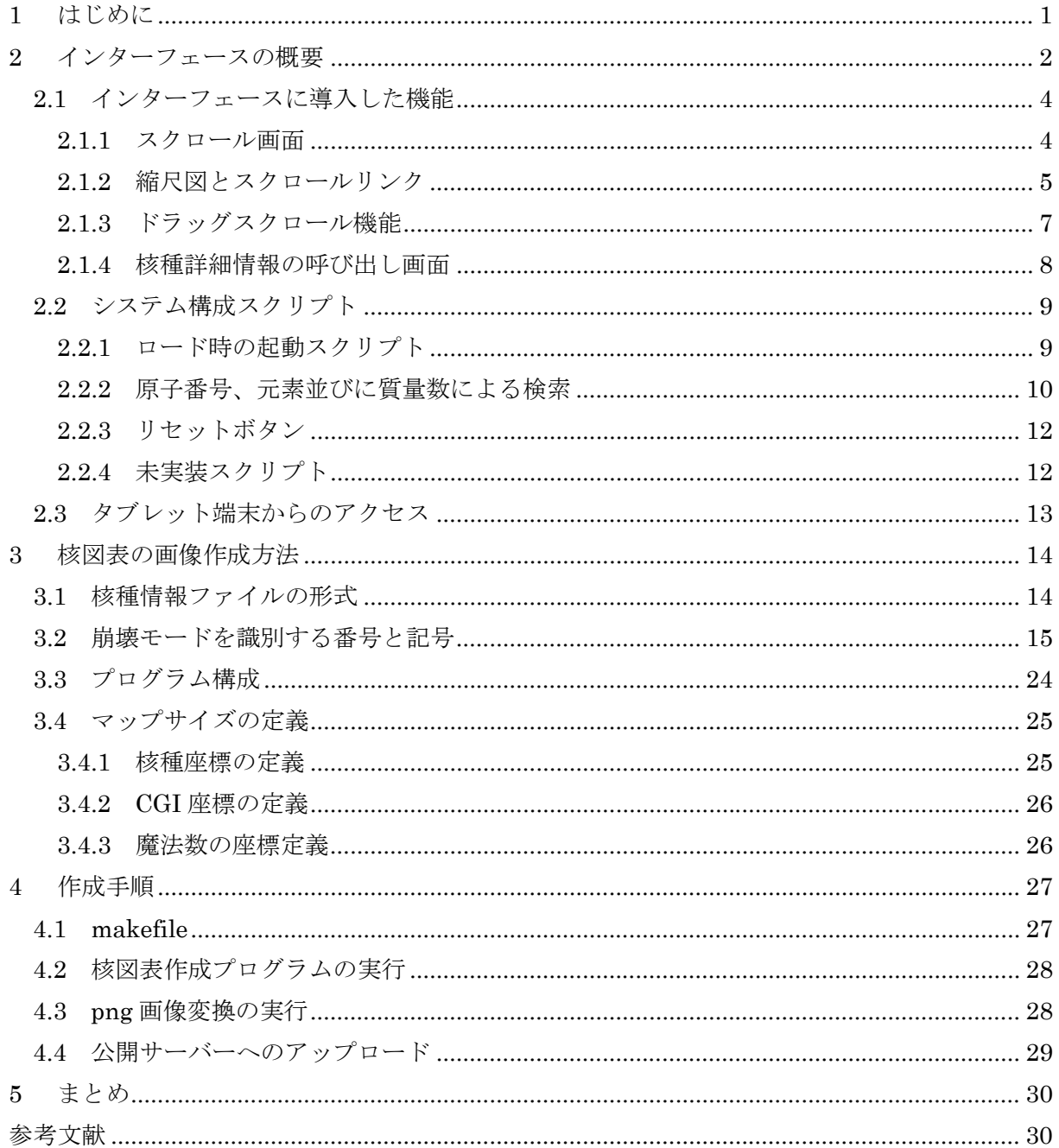

#### $\rm Contents$

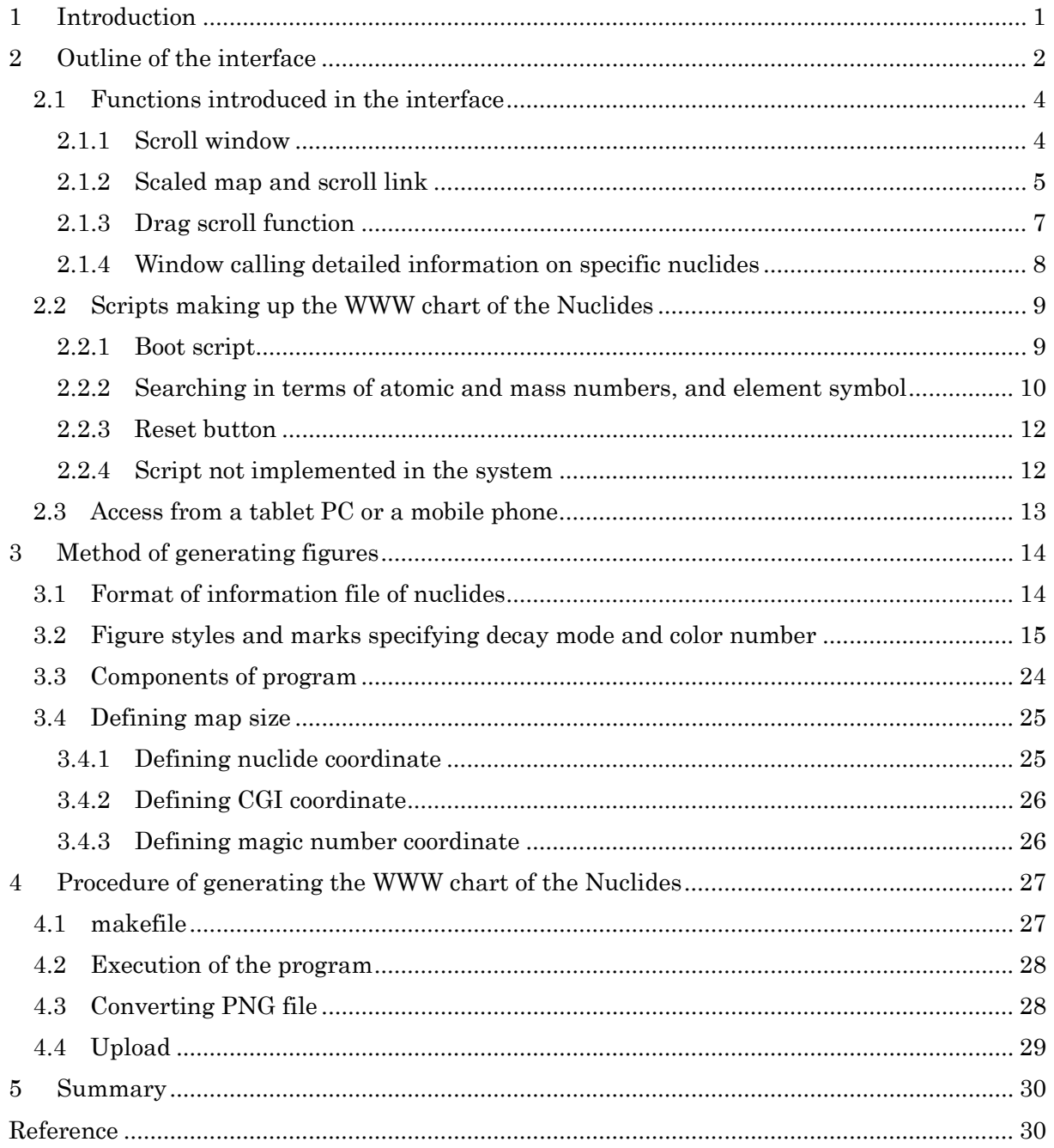

## 表リスト

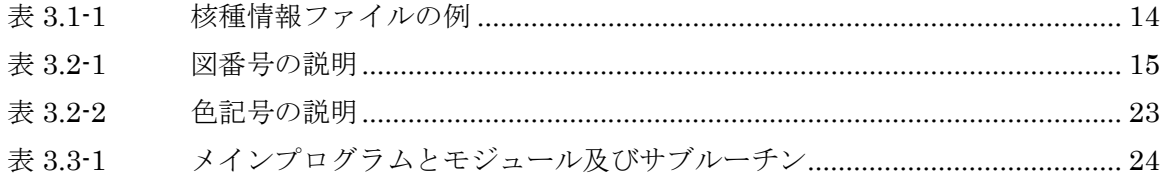

### 図リスト

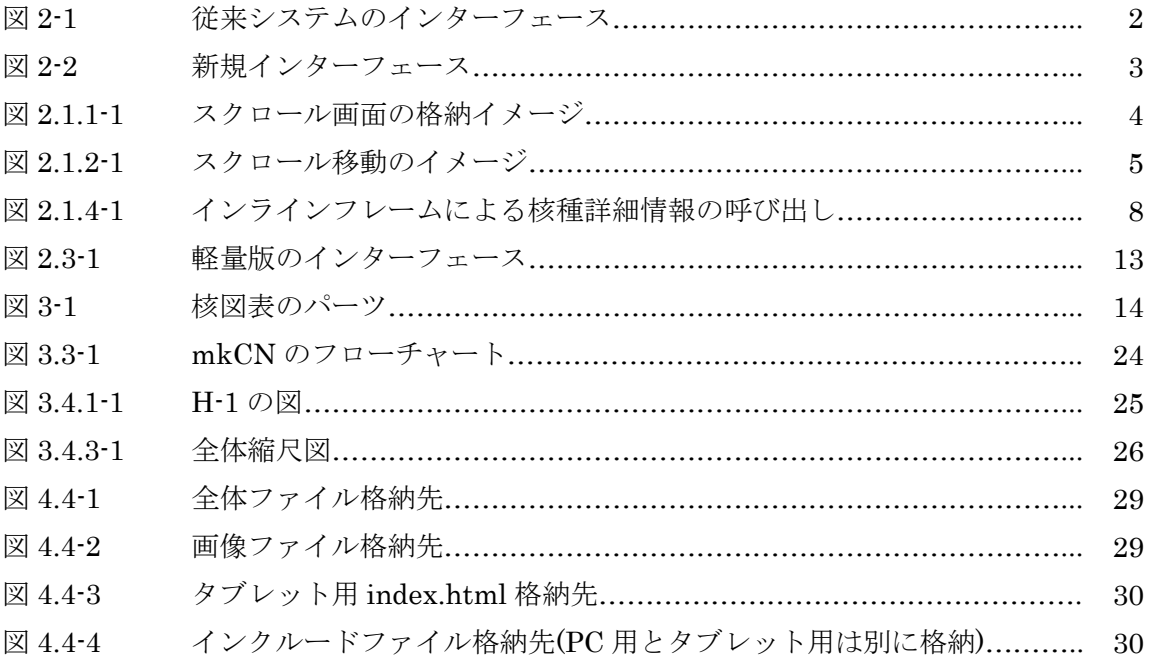

This is a blank page.

#### 1 はじめに

日本原子力研究開発機構では 1976 年度から核図表を作成し、広く利用に供している。核図 表は原則として 4 年毎に改訂版が出版されている。最新版は 2014 年度版である。核図表は WWW(World Wide Web)でも公開されているが、更新は核種情報のみでインターフェースは 1999 年に公開された WWW 核図表 1)以来、改訂は行われていない。従来システムでは核図表 のマップが分割して格納されており目的核種へのマップ移動が分かりづらく、図から核種情報 を検索する際に不便であった。インターネット技術は当時に比べて、回線スピード・ブラウザ 機能・JavaScript ライブラリなどが進歩しており、新しい技術を導入してさらに利便性を高め ることが望ましい。そこでスクロール画面の導入とドラッグスクロール機能を実装して核図表 上の画面移動をしやすくし、スクロール位置は縮尺図からも取得できるようにインターフェー スの改善を図った。さらにスマートフォンなどタブレット端末が普及していることから、それ らからのアクセスも想定し、タブレット端末用の軽量版を用意した。タブレット端末からの アクセス時は自動的に軽量版に切り替わる。

2014 年度版では崩壊様式が追加されたため、核図表上の図作成方法も見直し、作図用プロ グラムの新規開発を行った。具体的には SVG(Scalable Vector Graphics)を採用し、入力デー タベースの書式は専用形式とした。

第2章では従来のインターフェースの問題点と新規インターフェースの設計仕様について記 載する。第 3 章では核図表の作成方法について、第 4 章では作成手順を記載する。

# 2 インターフェースの概要 2 インターフェースの概要

従来仕様は核図表全体が細かく分割されており、全体図から核種を検索する際には移動箇所 が分かりづらくなっていた(図 2-1)。核種を指定して検索する場合には核種と質量数を入力す ればその核種のマップに移動できるが、該当核種がマップの中心とはならない。さらに、その 2 インターフェースの概要 が分かりづらくなっていた(図 2-1)。核種を指定して検索する場合には核種と質量数を入力す ればその核種のマップに移動できるが、該当核種がマップの中心とはならない。さらに、その 後に周辺核種を検索したい場合、該当核種がそのマップの端であった場合は別マップに移動を しなければならない不便が生じていた。画面左下に縮尺マップが用意されてはいるが、核種名 の表記はないためおおよその位置をクリックするしかない。分割マップによるアップロードは 画像ファイルの転送容量を軽減するためであり、もちろん現在のようにファイル転送スピード が向上しても、大容量画像ファイルの場合は分割しておくことは有効な手段である。そこで 2014 年度版でも画像ファイルは分割しているが、スクロール画面を導入することで隣接画像 もスムーズに表示することを可能とした。スクロール位置の取得には全体縮尺図を用意し、図 画像ファイルの転送容量を軽減するためであり、もちろん現在のようにファイル転送スピード 2014 年度版でも画像ファイルは分割しているが、スクロール画面を導入することで隣接画像 もスムーズに表示することを可能とした。スクロール位置の取得には全体縮尺図を用意し、図 の座標よりスクロール位置を算出し移動させる。さらにドラッグスクロール機能による操作が 可能である。核種を直接検索する機能も従来システム同様実装しておりスクロール画面も同時 に移動する(図 2-2)。  $\alpha$  ) 이상 이렇게 시작하게 있는 사건이 있는 사건이 있어 있어 사건이 있는 사건이 있어 있다. <u>彼に</u>周辺核理を快楽したい場合、該自核理かそのマックの端であ<u>った</u>場合は別マッ  $2014 + 2014 + 2014 + 2014 + 2014 + 2014 + 2014 + 2014 + 2014 + 2014 + 2014 + 2014 + 2014 + 2014 + 2014 + 2014 + 2014 + 2014 + 2014 + 2014 + 2014 + 2014 + 2014 + 2014 + 2014 + 2014 + 2014 + 2014 + 2014 + 2014 + 2014 + 2014 + 2014 + 2014 + 2014 + 2014 + 2014$ シエ(ボよッパノロール) 国直と弁田 レダ動き どう。 ピウにエノノノ ハノ ロール成品に <u>れげその核種のマップに移</u>動できるが、該当核種がマップの中心とけ<u>れらない。さらに</u> 後に国辺核種を検索したい提合、該当核種がそのマップの體であった提合は別マップに まスムーズに表示することを可能とした。スクロール位置の取得には全体縮尺図を用き の応揮トカスクロール位置を算出し移動させる。さらにドラッグスクロール機能による

これらの動作を実行するために JavaScript によるプログラミングを行った。ライブラリに はjQuery(ジェイクエリー:https://jquery.com/)を採用した。jQuery とは、ウェブブラウザ用 の JavaScript コードをより容易に記述できるようにするために設計された軽量な JavaScript ライブラリである。

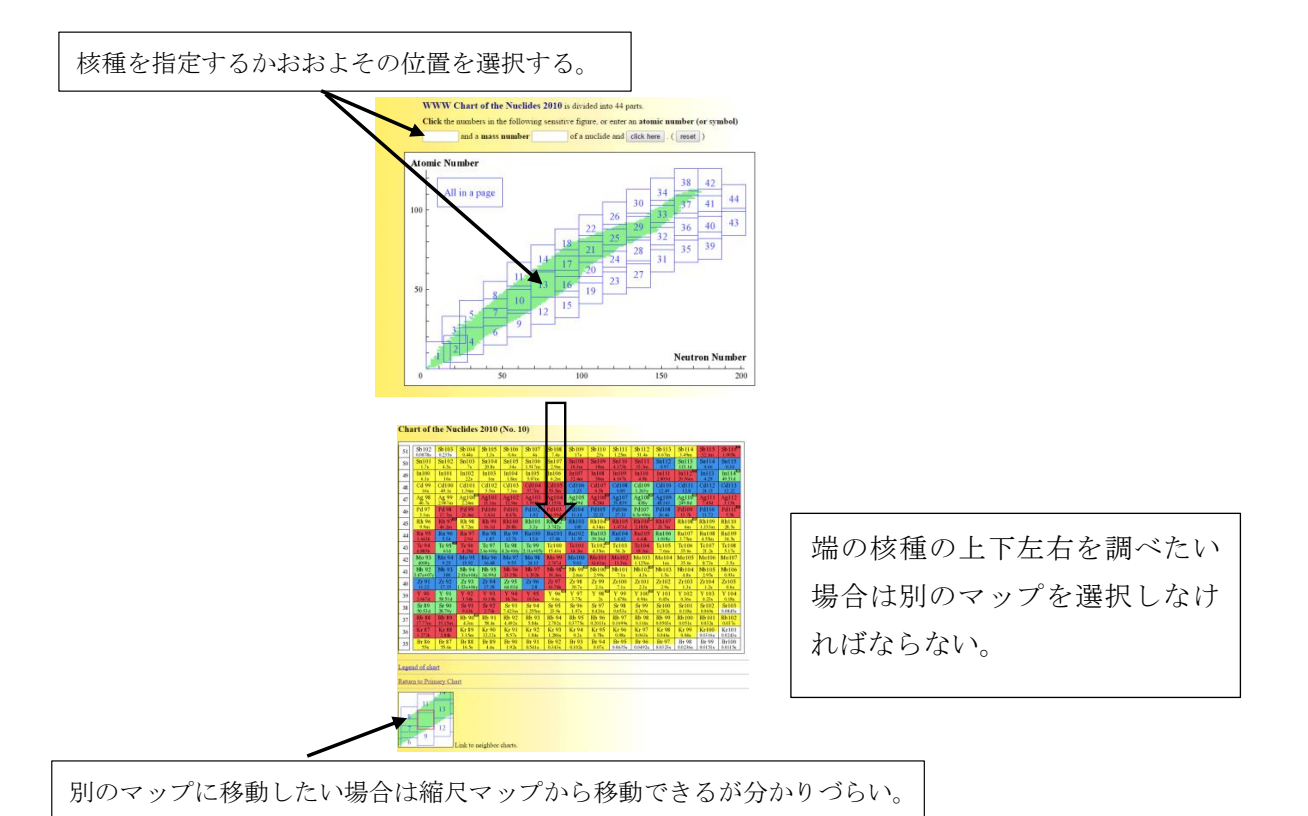

別のマップに移動したい場合は縮尺マップから移動できるが分かりづらい。 図 2-1 従来システムのインターフェース 図 2-1 従来システムのインターフェース

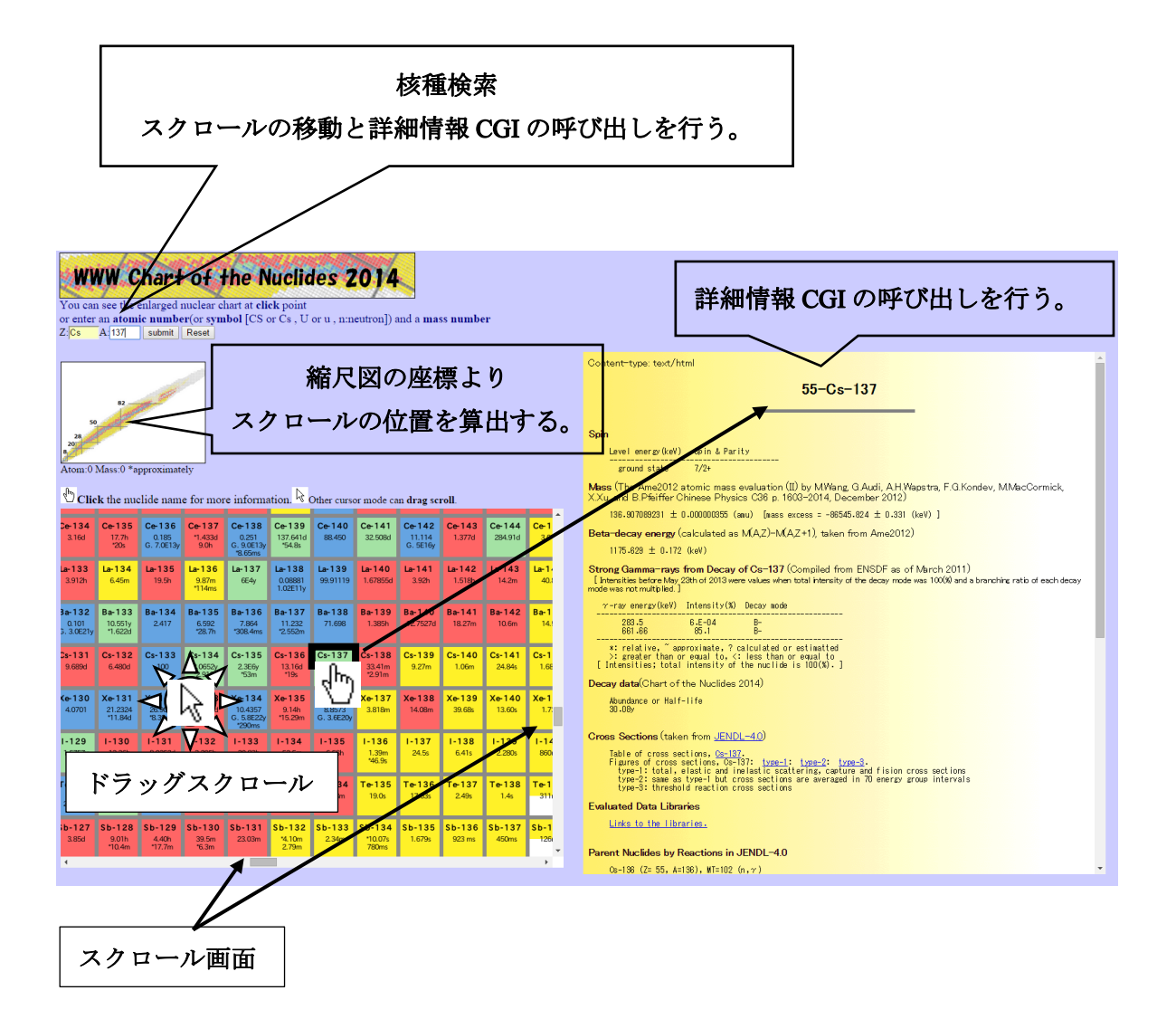

図 2-2 新規インターフェース

2.1 インターフェースに導入した機能

新規インターフェースに導入した機能は以下に示す通りである。

①スクロール画面

従来はマップの中心が固定されていたが移動させることができるようになった。

②縮尺図の座標からスクロール位置の算出

 マップの移動をスクロール操作だけでなく移動範囲を大きくとりたい場合に便利となる。 ③ドラッグスクロール

 マウスジェスチャーではマウスのホイールによって上下移動は行えるが左右方向にも対 応するために実装した。もちろん斜め方向も可能となった。

④インラインフレーム

 核種情報呼び出し画面は従来ではブラウザの窓が切り替わってしまうため続けて検索す る際には不便が生じていた。インラインフレームであればマップと同画面上に表示される。

2.1.1 スクロール画面

新規 WWW 核図表でもマップは分割して格納しているがマップは縦 7×横 10 枚の Table と して格納しているため端に移動しても次のマップが継続して表示される。2014 年度版ではス クロール画面によって 1320×1320 ピクセルのマップ一部のみを表示させている (図 2.1.1-1)。

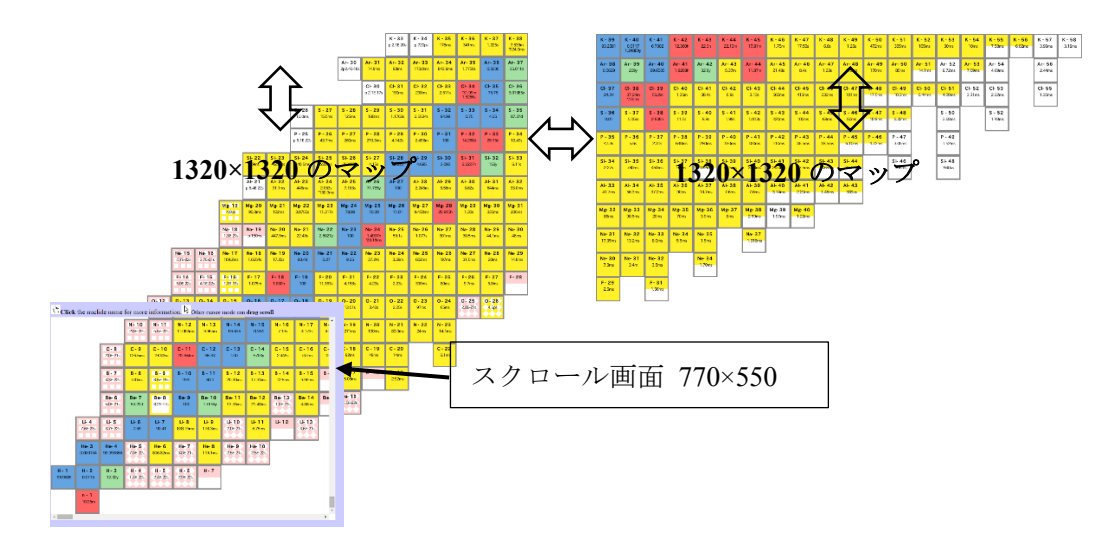

図 2.1.1-1 スクロール画面の格納イメージ

スクロール画面を設定する html を以下に示す。

- 1 <!-- Scroll Data -->
- 2 <div id="scroll"
- 3 style="position:absolute;left:10px;top:400px;width:770px;height:550px;background-color:white;color:#000000;-web kit-overflow-scrolling: touch;">

行 2) id="scroll" としスクロール画面を 770×550 ピクセルと設定した。

行 3) -webkit-overflow-scrolling: touch; はスクロールがスマートフォン・タブレット環境に

よって表示されなくなることを防ぐ。

html の Table での記述例を以下に示す。Table によってマップを分割して格納した。

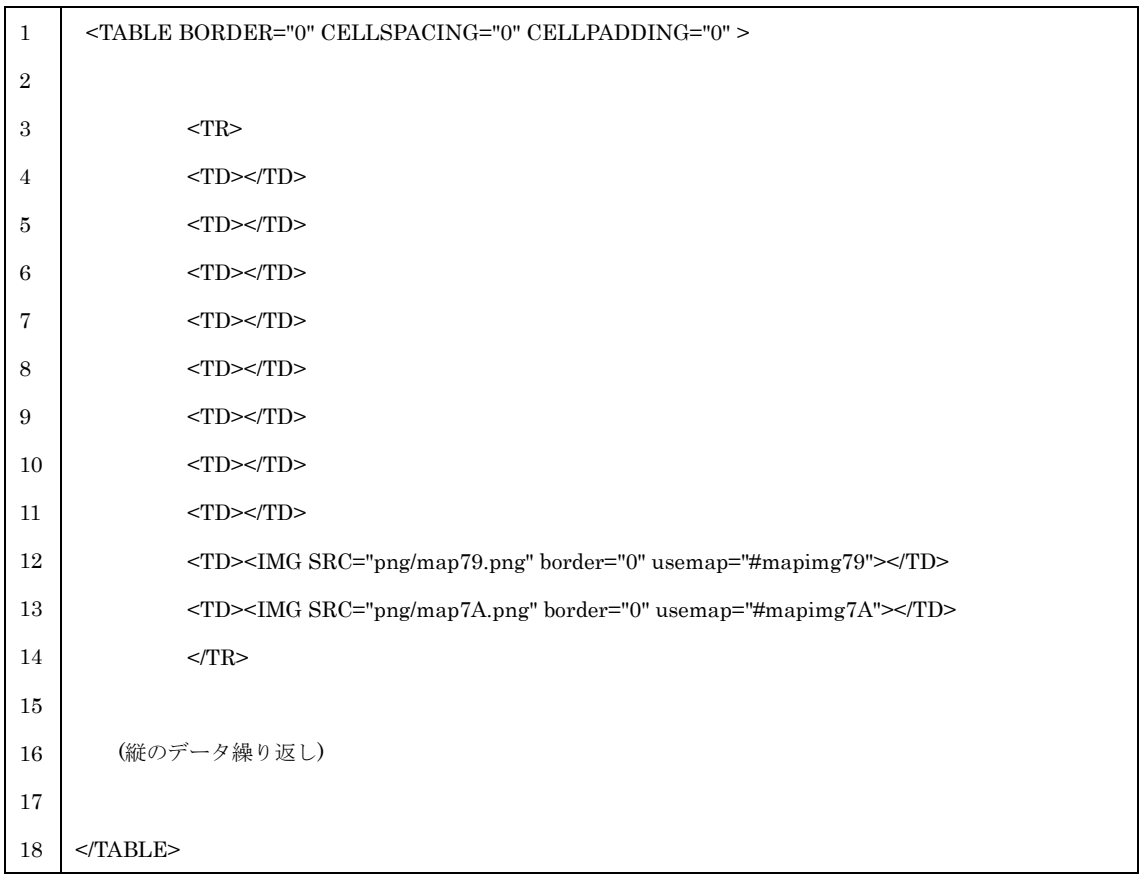

2.1.2 縮尺図とスクロールリンク

核図表は左下から右上に伸びた構図となっており、余白部分がどうしても多くなってしまう ためスクロール画面だけでは現在地が分かりづらくなる。そこでスクロール位置の取得に核図 表の全体縮尺図を作成し、座標からスクロール位置を算出し移動させる機能を実装した(図  $2.1.2-1$ )。

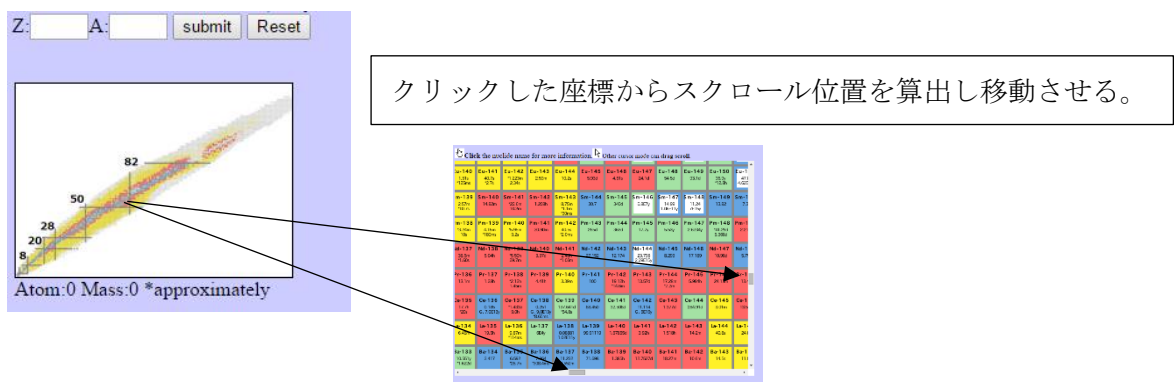

図 2.1.2-1 スクロール移動のイメージ

まず全体縮尺図設定の html を以下に示す。

<div style="position:absolute;left:10px;top:175px;"><img id="chart" src="png/all20150421.png" width="220" height="154" border="1" onclick="getXY(event)" ><br>

Atom:<span id="pos\_y">0</span>&nbsp;Mass:<span id="pos\_x">0</span>&nbsp;\*approximately<br><br>

position:absolute;left:10px;top:175px と指定して全体縮尺図の位置を決めておく。座標取 得のオフセットとして

 $x = x - 10$ ;

 $y = y -175$ ;

とすればブラウザによる位置ずれを防げる。

全体縮尺図は 220×154 ピクセルに縮尺している(元データは 550×385 ピクセル)。原子番号 は 200 中性子数(質量数-原子数)は 140 を最大として全体マップを作成しているため  $200/220 = 0.909...$ 

 $140/154 = 0.909...$ 

よって

- $x = 0.9090 * x;$
- $y = -0.9090$  \*  $y + 140$ ;
- とすることで座標マップと核種位置が対応される。

以下、スクロール画面の座標を取得する JavaScript の記述を示す。

```
1
2
3
4
5
6
7
8
9
10
11
12
13
14
15
16
     function getXY(e) {
       var x = 0;
       var y = 0;
        x = e.clientX + (document.body.scrollLeft || document.documentElement.scrollLeft);
       y = e.clientY + (document.body.scrollTop || document.documentElement.scrollTop);
     // offset approximately
       x = x - 10;
       y = y - 175;
       x = 0.9090 * x;y = -0.9090 * y + 140;
       x = parseInt(x);
```
17 18 19 20 21 22 23 24 25 26 26 27 28 29 30 31 32 3  $y = parseInt(y);$  $z = x + y;$  $$(''#pos_x") .text(z);$  $\$(''\#pos_y").text(y);$  $x = 66 * x$   $-(770/2)$ ;  $y = -66 * y + 9240 - (550 / 2)$ ;  $x = parseInt(x);$  $y = parseInt(y);$ var div  $=$   $\frac{\partial (''}{\partial x''})$ ; \$('#chart').click(function(){  $div$  scrollTop $(v)$ ; div.scrollLeft(x); });

行 6,7) 座標位置を取得する。

行 10,11) オフセット調整する。

行16,17) parseIntはXSS(クロスサイトスクリプティング)対策として整数化によりサニタイ ジング(無害化)を行っている。

行 25) 9240 = 66 ×140 1 核種は 66×66 ピクセルとしており、縦最大 140 核種まで表示可能で ある。

2.1.3 ドラッグスクロール機能

スクロール画面での上下移動時はマウスホイールによって比較的容易に移動させることが 出来るが、横方向への移動は通常マウスでは対応できない。そこでドラッグスクロール機能を 実装することで改善を図った。そのためにライブラリとして jquery.dragscroll.js を使用した。 以下の記述によってターゲット画面(id=scroll)に jquery.dragscroll.js の実装を行った。

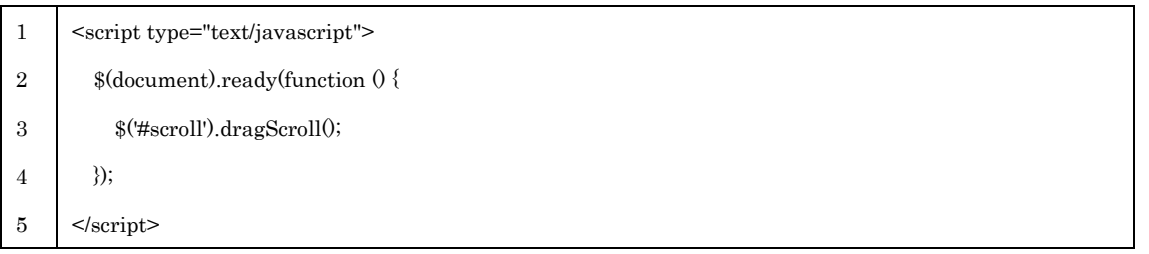

行 3) id= scroll にドラッグスクロール機能の実装を意味する。

#### 2.1.4 核種詳細情報の呼び出し画面

核種詳細情報は従来同様に CGI (Common Gateway Interface)を呼び出すものであるが、呼 び出し画面はインラインフレームにした。従来システムは窓が切り替わるため別核種の検索の 際には「戻る」必要があったが 2014 年度版ではインラインフレームにより閲覧しやすくなっ た(図 2.1.4-1)。

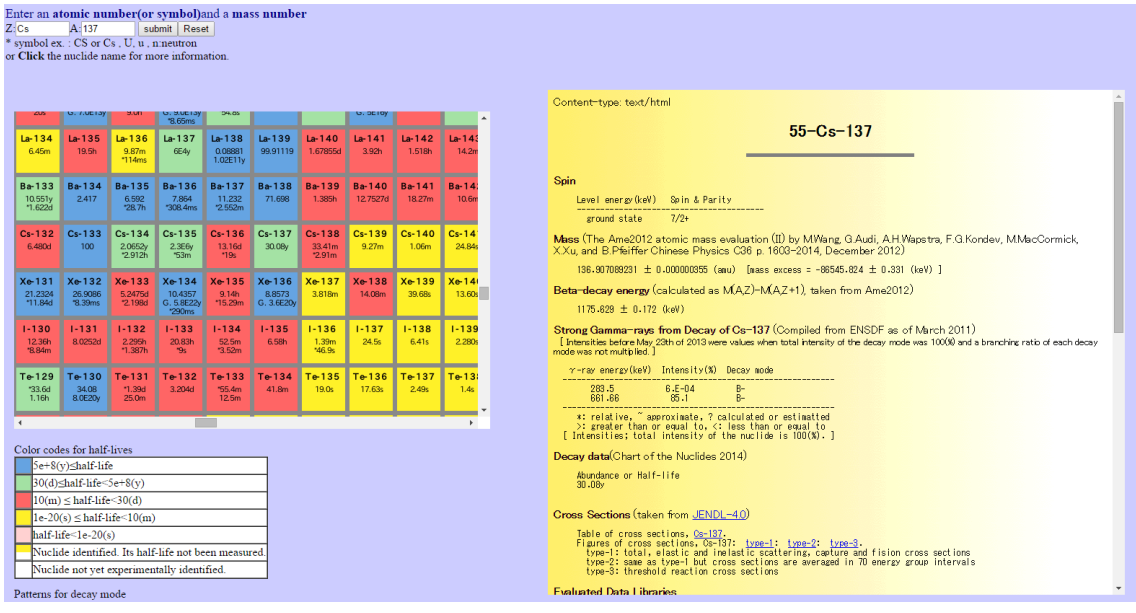

#### 図 2.1.4-1 インラインフレームによる核種詳細情報の呼び出し

#### html によるインラインフレームの設定(枠サイズや表示位置を設定)

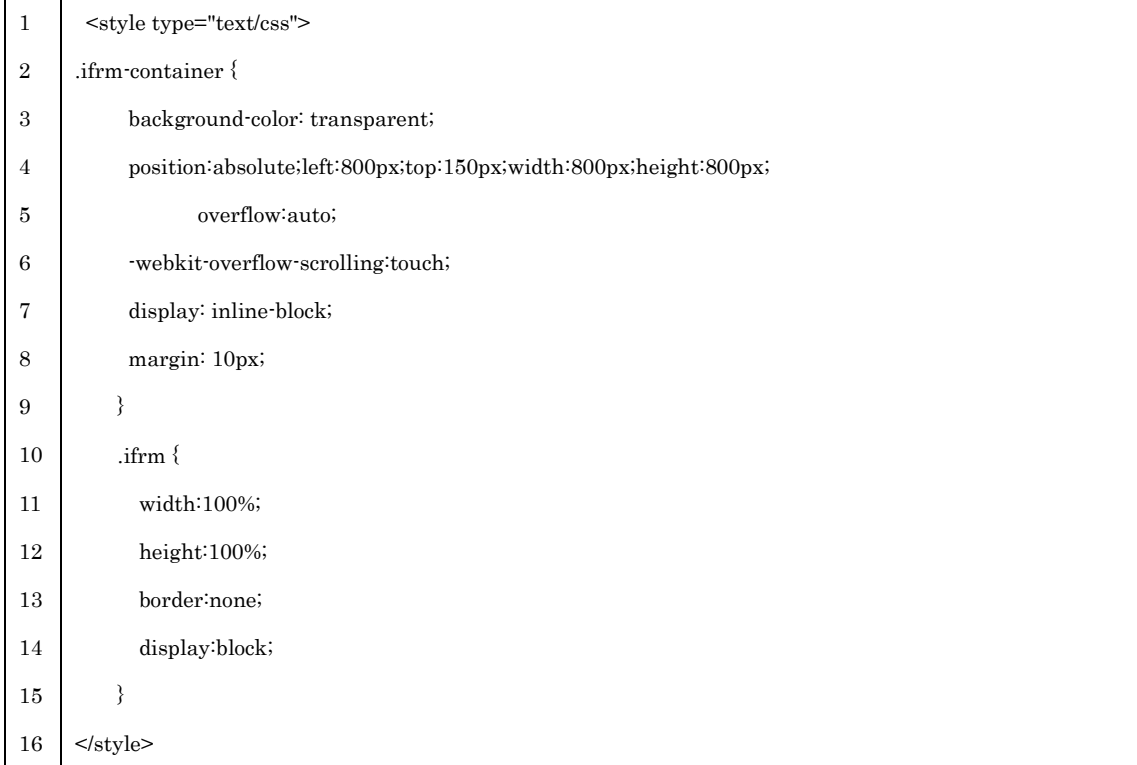

2.2 システム構成スクリプト

その他システムを構成しているスクリプトについて本節に記載する。ロード時の起動スクリ プトとリセットボタン、原子番号、元素並びに質量数による検索するためのスクリプトを実装 した。ロード時の起動スクリプトはスクロールの初期位置の設定を行っている。スクロール位 置が初期値のままであると核図表の左上は余白部分になってしまうため左下に移動させてお くことが望ましい。その他、縮尺図とスクロール画面、CGI 呼び出しボタンはクリックを一度 動作させておくとエラー回避となる。

また核図表からではなく元素、質量数から直接検索を行いたい場合のためのテキストボック スも用意した。これはマップの移動はもちろんであるが同時に核種詳細情報の表示も行える。 情報をリセットしたい場合にはリセットボタンを押すことでマップ(スクロール位置)が初期位 置に戻る。

今回の仕様では未実装となったが詳細情報をポップアップ表示させる試みも行ったので実 装方法についてのみ記載しておく。

2.2.1 ロード時の起動スクリプト

index.html アクセス時毎に呼び出すスクリプトを用意した。

これは起動後の初期位置取得やスクリプトの起動テスト的な役割をしている。

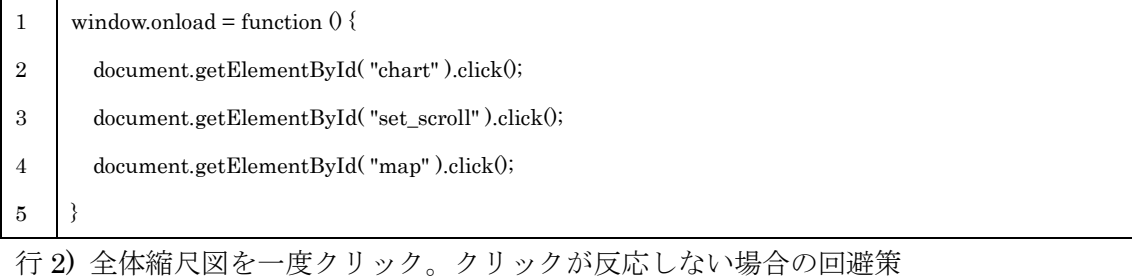

行 3) スクロールを初期位置に移動(右端、下端)する。

行 4) CGI の呼び出しを一度クリック。クリックが反応しない場合の回避策

スクロールの初期位置移動は以下の動作によって行う。

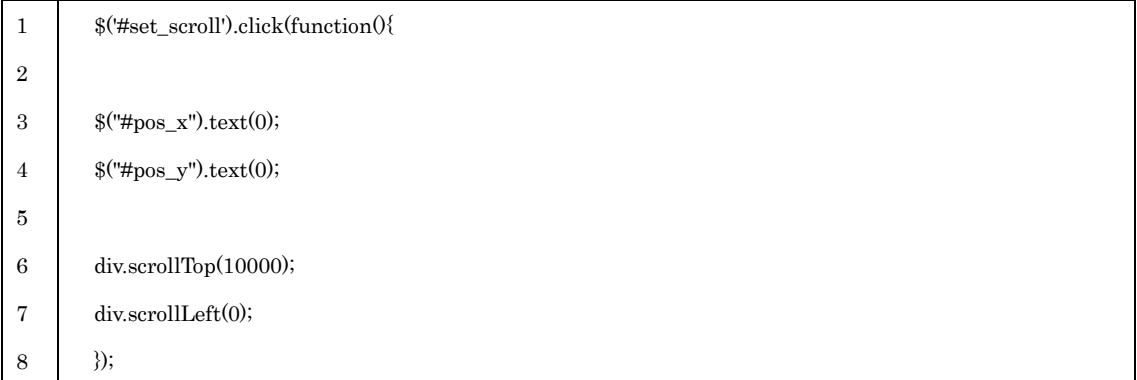

2.2.2 原子番号、元素並びに質量数による検索

従来システムは原子番号、元素並びに質量数による検索はマップが表示されるだけであった が、新システムでは詳細情報を表示する CGI の呼び出しも同時に行う。

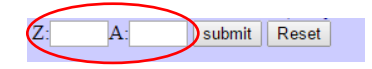

以下、核種名又は原子番号並びに質量数からスクロール位置を取得する記述を示す。

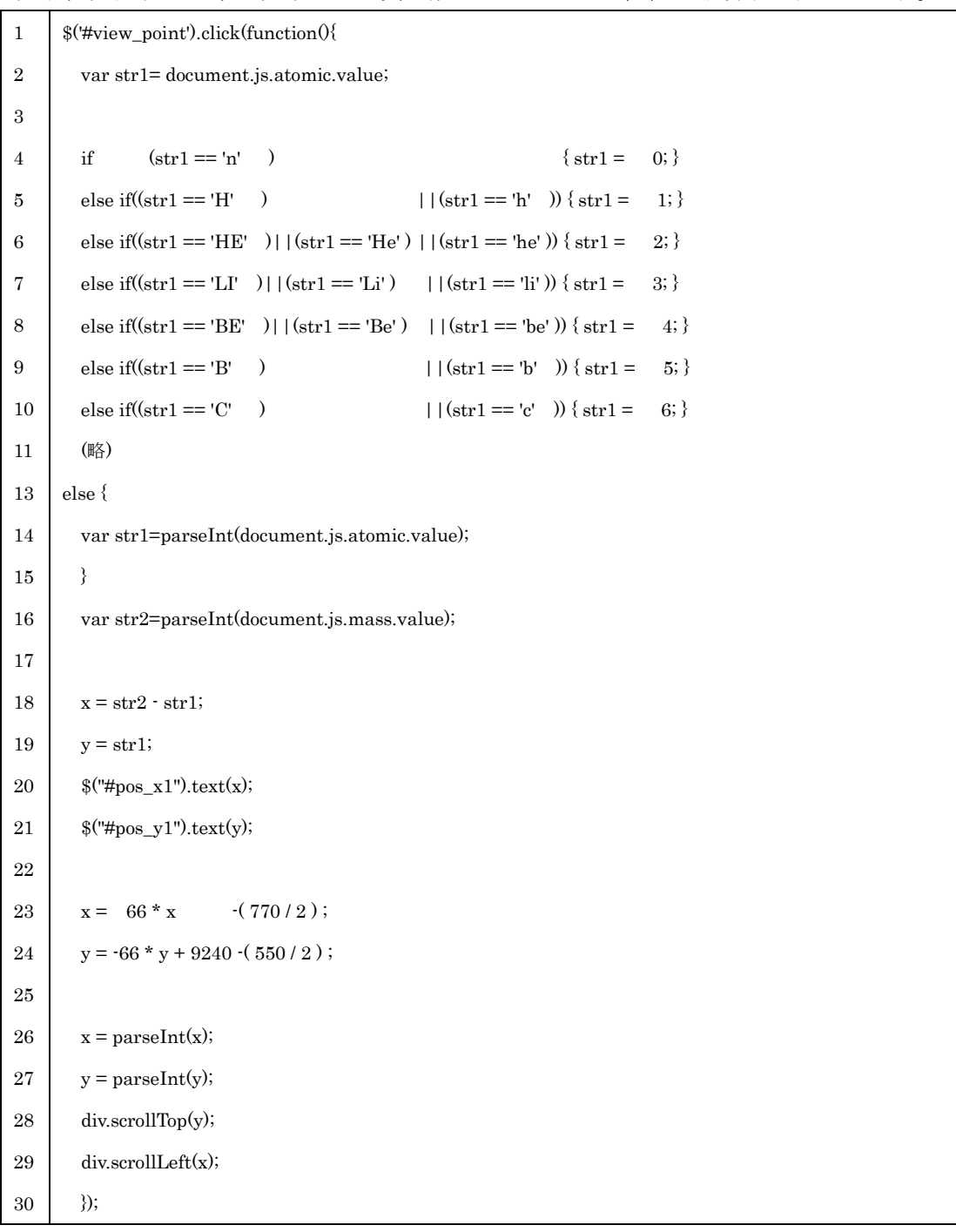

行 5-11) 元素記号で入力が行われた場合、原子番号に変換する。

行 16) 整数で入力された場合はそのまま原子番号として使用する。

行 26-27)1 核種は 66 ピクセル、スクロールは横 770 ピクセルなので中心にくるように 770/2 移動させる。縦は 550 なので 550/2 ピクセル移動させる。 行 29-30)スクロール位置を移動する。

核種詳細情報 CGI の引数は整数のみであったので、元素記号対応のため以下の変換文を追 加し CGI を呼び出している(リンクから呼び出す場合と区別している)。

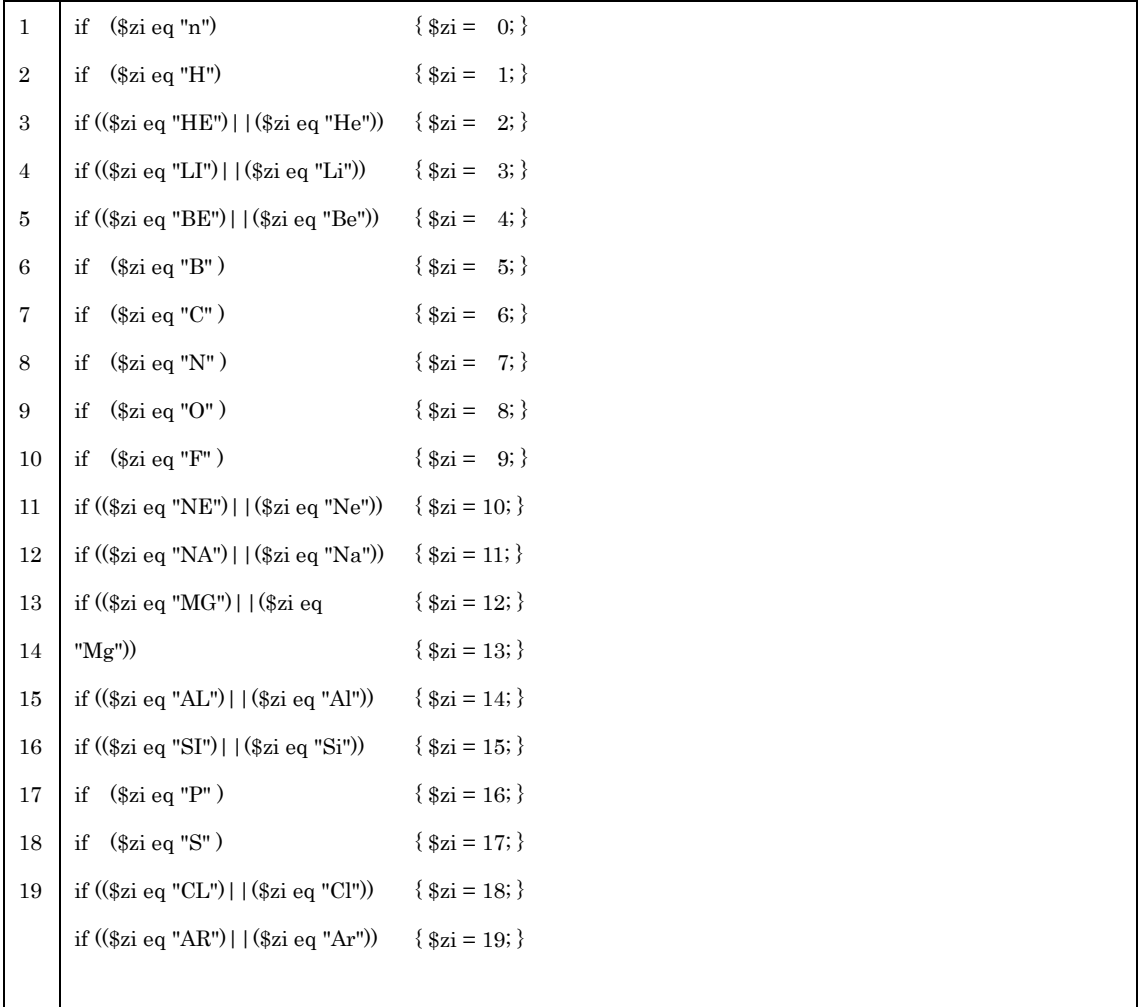

2.2.3 リセットボタン

数値をクリアしスクロールも初期位置に戻す。

#### $Z$ :  $A$ : submit Reset

以下の記述はリセットボタンを押すと関数 clr が働き変数をクリアさせている。

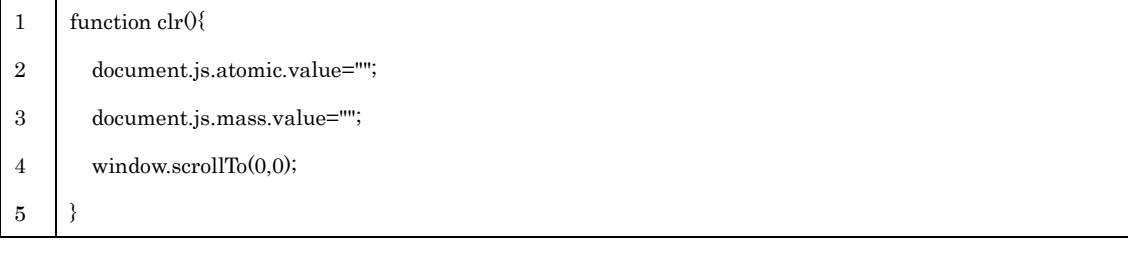

#### 2.2.4 未実装スクリプト

試作段階では詳細情報はポップアップ表示も検討したが動作が重くなってしまったので実 装は見送った。しかし今後の改訂の可能性のためにポップアップで表示させる場合のスクリプ トを記載しておく。

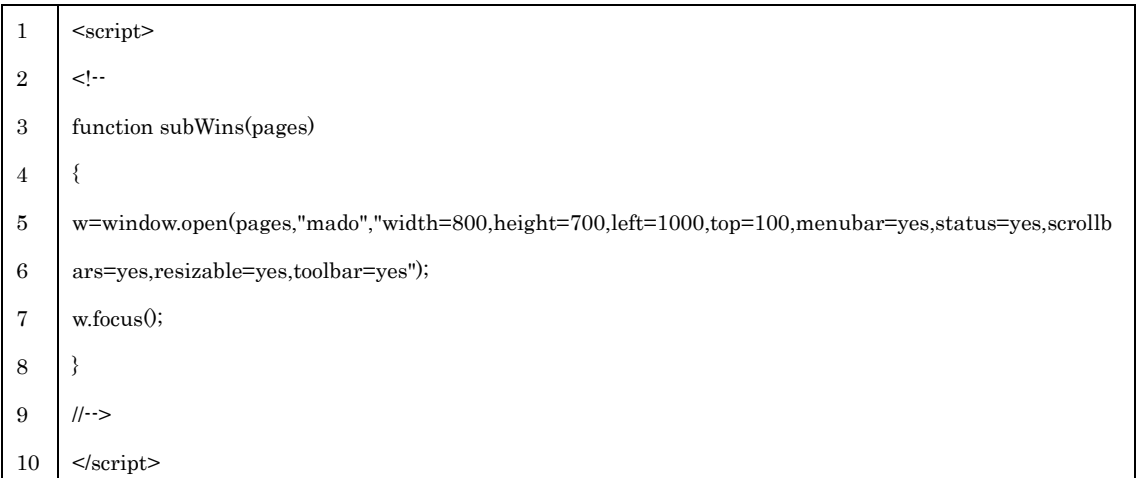

インクルードファイルの書式。ポップアップ表示のため onclick の動作によって別窓をオープ ンさせ CGI を実行する。

 $\mbox{\texttt{~\leq} area shape="rect" href="/cgi-bin/nuclinfo2014?1,3" coordinates=" 132,1188, 198,1254" onclick=$ "subWins('/cgi-bin/nuclinfo2014?1,3','OpenWindow');return false ; ">

2.3 タブレット端末からのアクセス

スマートフォンなどタブレット端末が普及していることから、それらからのアクセスも想定 し、タブレット端末用の軽量版を用意した。

タブレット端末からのアクセス時は軽量版に JavaScrip によって自動で切り替える。html に以下の記述をしておくと

http://wwwndc.jaea.go.jp/CN14/index.html

にアクセスした時に

http://wwwndc.jaea.go.jp/CN14/sp/index.html

へ自動で切り替えるようにしている(図 2.3-1)。index.html に以下の JavaScript を記述して おくことで自動切り替えが行われる。

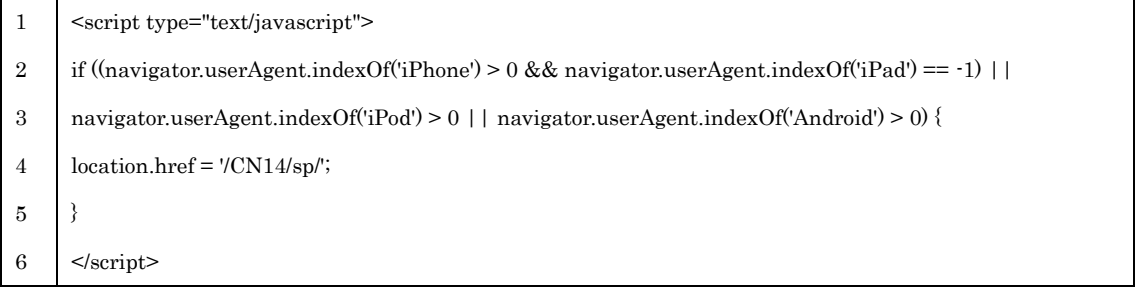

行 4) 軽量版の格納先 CN14/sp/index.html に自動で切り替える。

軽量版では全体縮尺図は削減しドラッグスクロールの機能は不要であるため外した。スクリ プトはブラウザ依存が大きくなるため最小限の機能に抑えた。

| Z:                           | A:                 | Enter an atomic number (or symbol) and a mass number<br>* symbol ex. : CS or Cs, U, u, n:neutron<br>or Click the nuclide name for more information. | submit Reset                |                              |                             |                    |                             |                             |                                       |
|------------------------------|--------------------|----------------------------------------------------------------------------------------------------|-----------------------------|------------------------------|-----------------------------|--------------------|-----------------------------|-----------------------------|---------------------------------------|
|                              |                    | $B - 7$<br>3.3E-22s                                                                                                    | $B - 8$<br>770ms            | $B - 9$<br>8.5E-19s<br>T T T | $B - 10$<br>19.9            | $B - 11$<br>80.1   | $B - 12$<br>20.20ms         | $B - 13$<br>17.33ms         | $\blacktriangle$<br>$B - 14$<br>12.5m |
|                              |                    | $Be-6$<br>5.0E-21s                                                                                                    | Be <sub>7</sub><br>53.22d   | $Be-8$<br>8.2E-17s           | $Be-9$<br>100               | Be-10<br>1.51E6y   | <b>Be-11</b><br>13,76ms     | Be <sub>12</sub><br>21.48ms | <b>Be 13</b><br>1.0E-21               |
|                              | $Li-4$<br>7.6E-23s | $L - 5$<br>3.7E-22s                                                                                                    | Li-6<br>7.59                | $U-7$<br>92.41               | $L - 8$<br>838.75ms         | $L - 9$<br>178.3ms | Li-10<br>2.0E-21s           | $L - 11$<br>8.75ms          | $L - 12$                              |
|                              | $He-3$<br>0.000134 | $He-4$<br>99.999866                                                                                                    | He <sub>5</sub><br>7.0E-22s | He <sub>6</sub><br>806,82ms  | He <sub>7</sub><br>3.0E-21s | $He-8$<br>119.1ms  | He <sub>9</sub><br>2.5E-21s | He 10<br>2.5E-22s           |                                       |
| $H - 1$<br>99.9885           | $H - 2$<br>0.0115  | $H - 3$<br>12.32y                                                                                                    | $H - 4$<br>1.4E-22s         | $H - 5$<br>$2.4E - 22s$      | $H - 6$<br>2.9E-22s         | $H - 7$            |                             |                             |                                       |
|                              | $n - 1$<br>10.25m  |                                                                                                    |                             |                              |                             |                    |                             |                             |                                       |
| $\left\langle \right\rangle$ |                    |                                                                                                    |                             |                              |                             |                    |                             |                             |                                       |

図 2.3-1 軽量版のインターフェース

#### 3 核図表の画像作成方法

核図表は図 3-1 に示すよう核種名・質量数に加えて同位体存在比又は半減期を記載し半減期 の長さによって色・崩壊のパターンを区別した図を1つのパーツとして、これらを並べて作成 する。

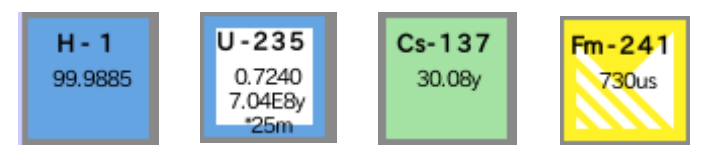

図 3-1 核図表のパーツ

従来の核図表は gif 作成ソフトによって作成が行われたが、今回は SVG(Scalable Vector Graphics)を採用した。SVG はベクター画像でありピクセル概念がないため拡大しても鮮明に 表示が可能である。作成方法はテキストによる記述であり、崩壊パターンなどの図作成も容易 に行える。ただし現時点の IE(Internet Explorer)では SVG での表示は可能(専用スクリプト 等で対応)ではあったが、核種の詳細情報を呼び出す CGI のリンクとの互換性がよくなかっ たため今回は png ファイルに変換し運用している。結果的には png ファイルでの作成となっ てしまったが上記の通り SVG はピクセル概念がないため将来的にズーム機能の実装など も検討することができる。

核図表を SVG で作成するためのプログラム mkCN(making Chart of Nuclide)の開発を行 った。mkCN の開発言語は Fortran90 を採用した。次節より mkCN の仕様を述べる。

3.1 核種情報ファイルの形式

mkCN の入力ファイルは専用の核種情報ファイル形式より作成する(表 3.1-1)。

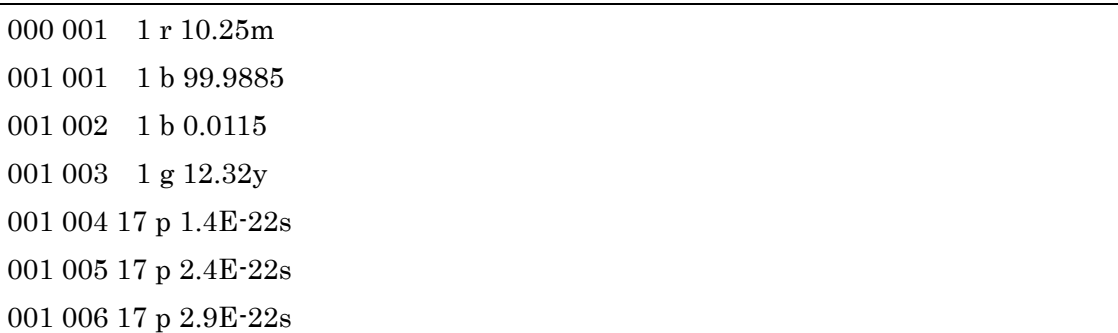

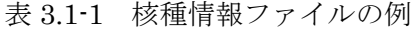

変数:原子番号(atom), 質量(mass), 図番号(fig), カラー番号(color), 半減期 1 又は同位体存在 比(text1) , [半減期 2 (text2) , 半減期 3 (text3) : grand ,meta のある場合など] 書式: i3,1x,i3,1x,i2,1x,a1,1x,a10,1x,a10,1x,a10 としている。

ただし冊子版に表記されている不等号(≦)や記号★などは SVG で表記できないため.GE. や \* などで代用した。

#### 3.2 崩壊モードを識別する番号と記号

表 3.1-1 に示した図番号は崩壊図を意味しており、図番号は 24 種用意されている(表 3.2-1)。 色記号は半減期の違いを示し、6 種類用意している(表 3.2-2)。表に図の意味と SVG の表記例 を示す。

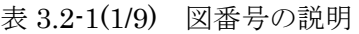

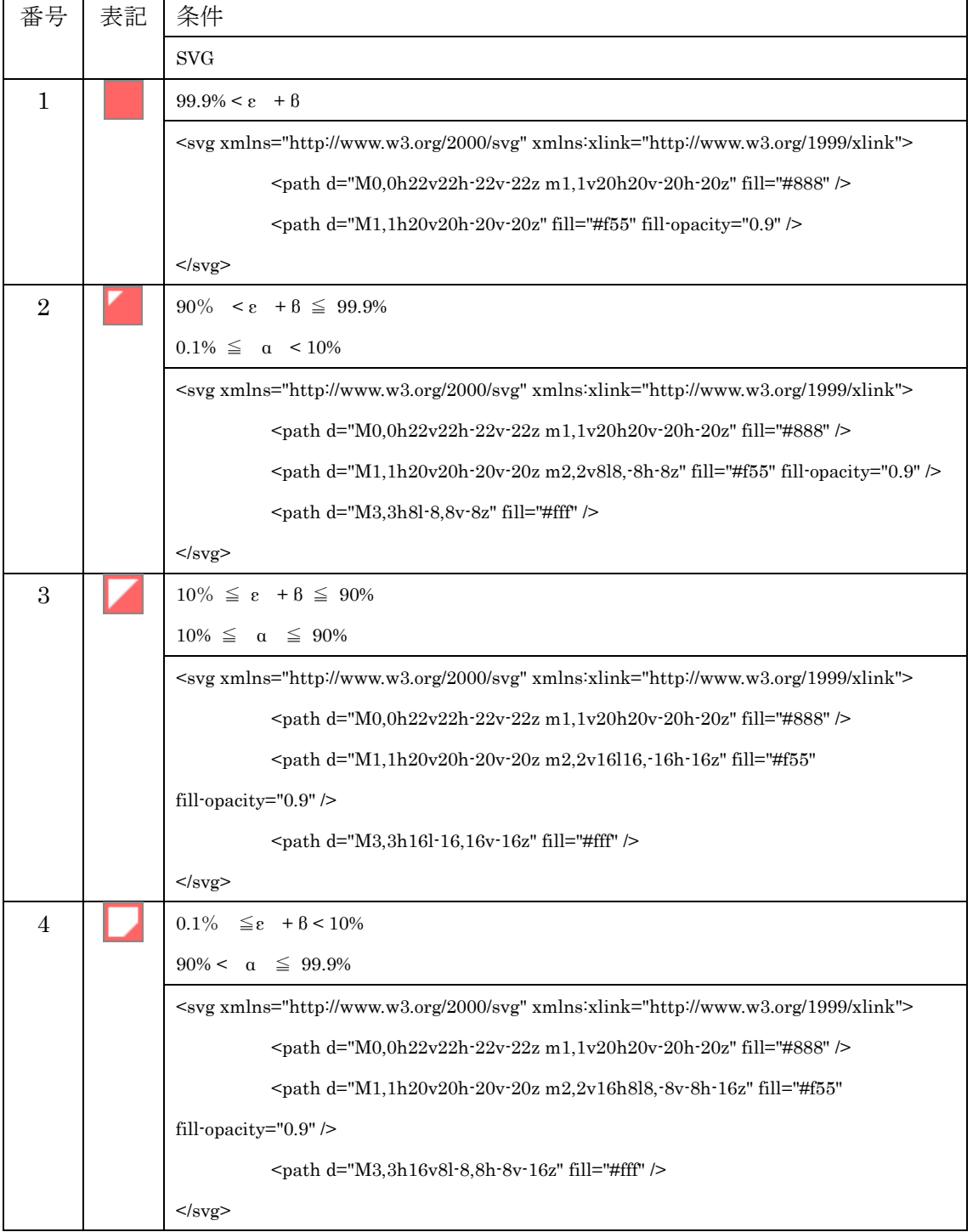

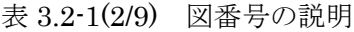

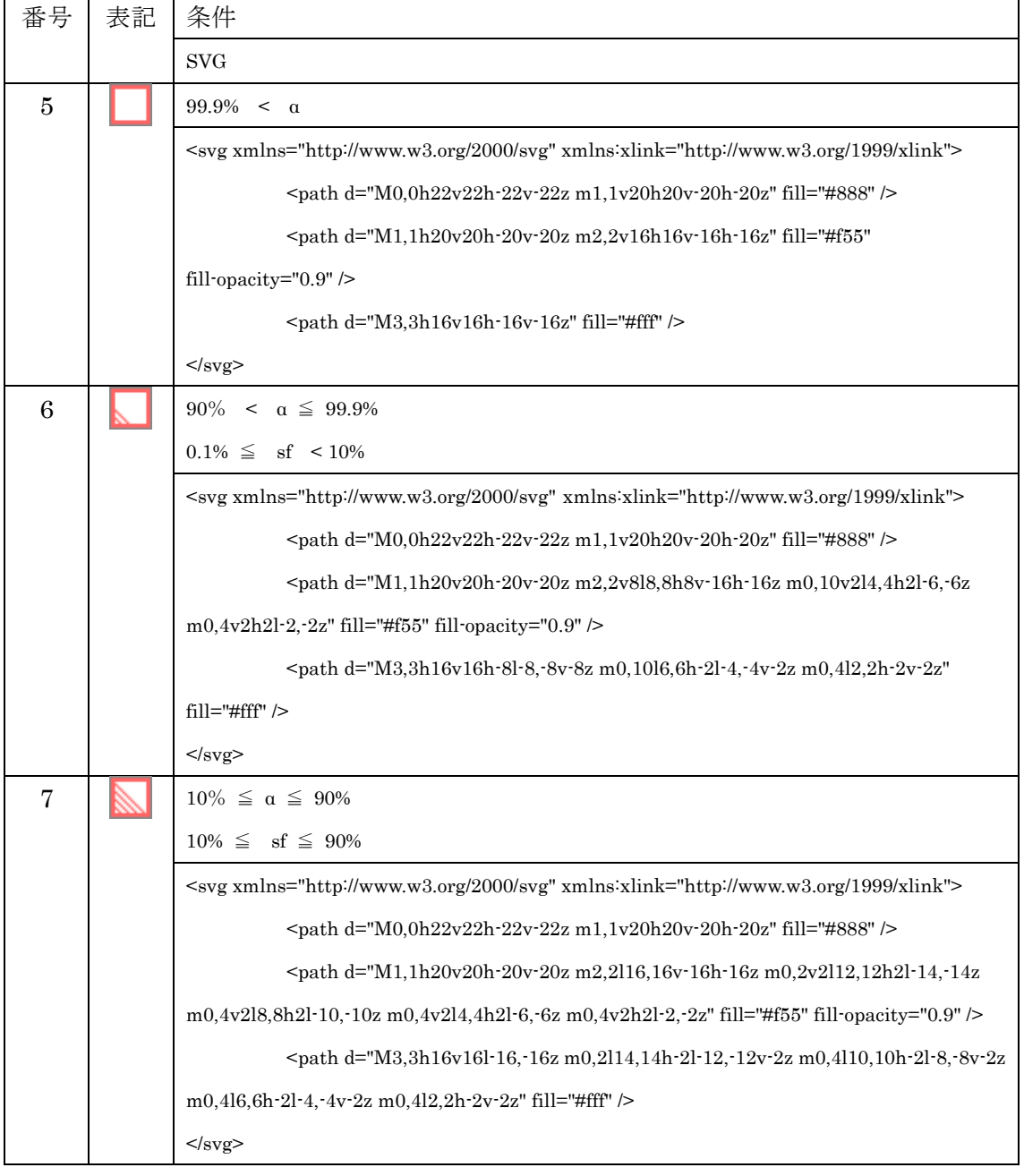

表 3.2-1(3/9) 図番号の説明

 $\blacksquare$ 

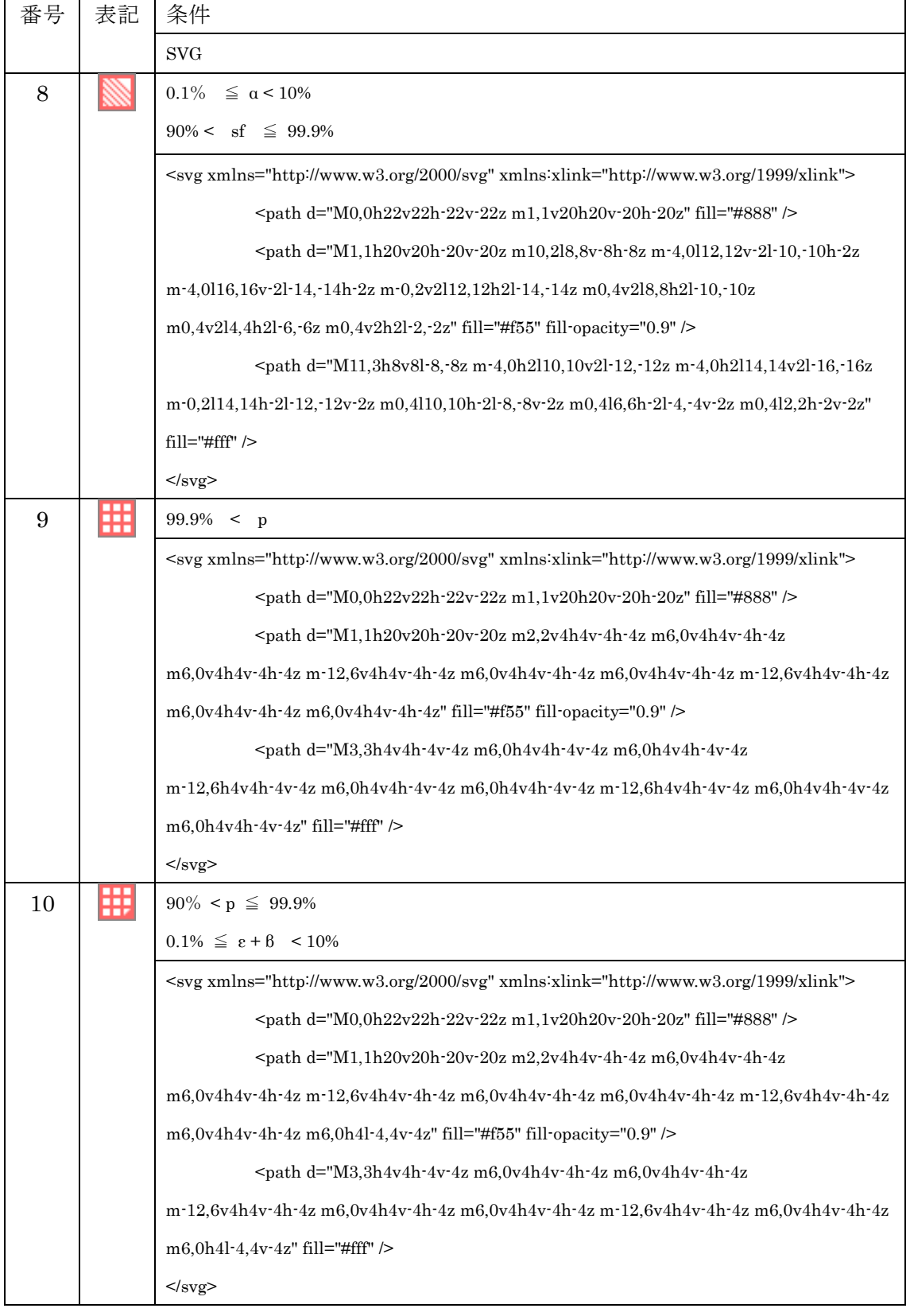

表 3.2-1(4/9) 図番号の説明

 $\blacksquare$ 

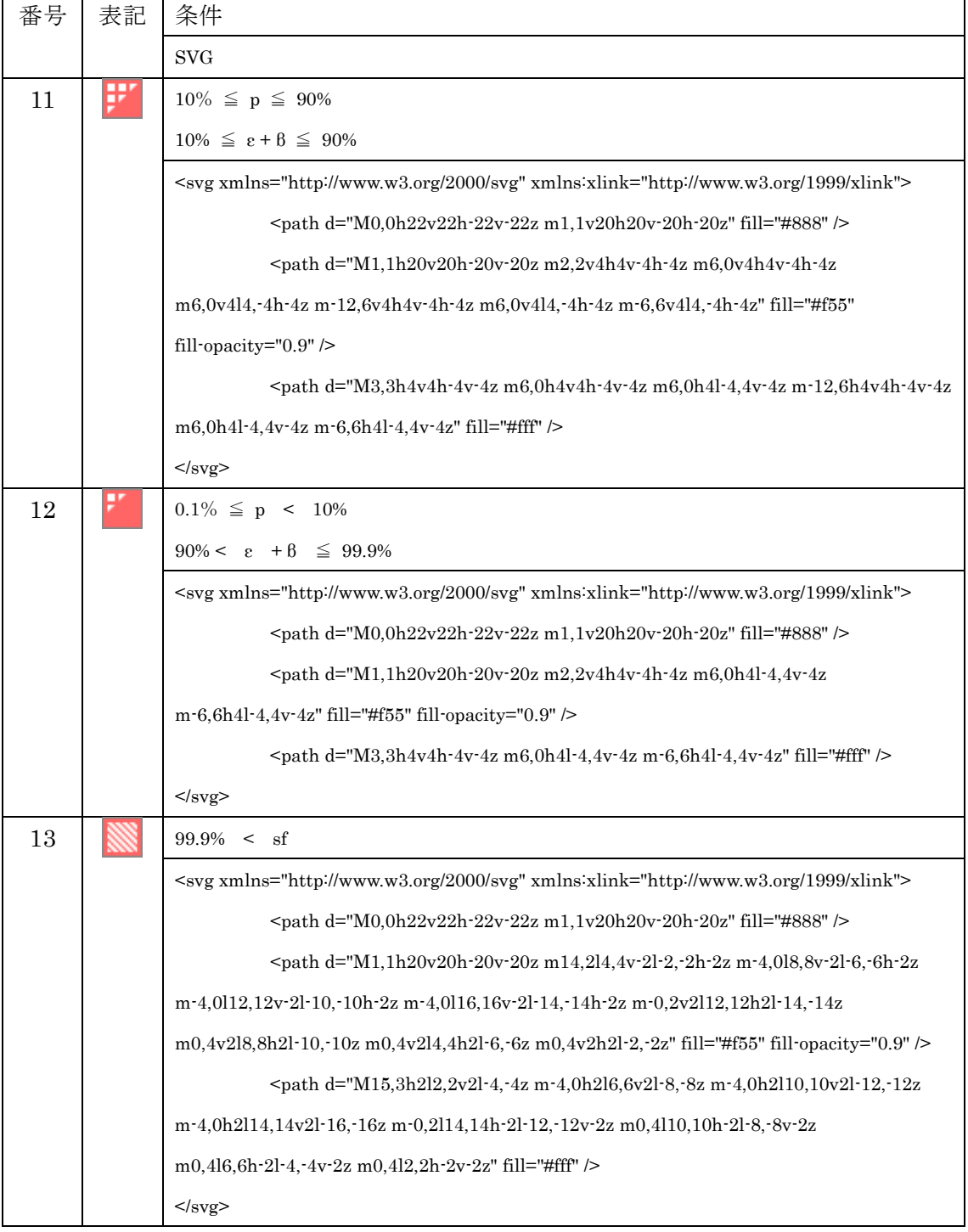

表 3.2-1(5/9) 図番号の説明

| 番号 | 表記 | 条件                                                                                                    |  |  |  |
|----|----|----------------------------------------------------------------------------------------------------|--|--|--|
|    |    | SVG                                                                                                    |  |  |  |
| 14 |    | $90\% < sf \leq 99.9$                                                                                                    |  |  |  |
|    |    | $0.1\% \leq \epsilon + \beta < 10\%$                                                                                                    |  |  |  |
|    |    | <svg xmlns="http://www.w3.org/2000/svg" xmlns:xlink="http://www.w3.org/1999/xlink"></svg>                                                                                                    |  |  |  |
|    |    | <path d="M0,0h22v22h-22v-22z m1,1v20h20v-20h-20z" fill="#888"></path>                                                                                                    |  |  |  |
|    |    | <path <="" d="M1,1h20v20h-20v-20z m4,2h2l-4,4v-2z m4,0h2l-8,8v-2z&lt;/th&gt;&lt;/tr&gt;&lt;tr&gt;&lt;th&gt;&lt;/th&gt;&lt;th&gt;&lt;/th&gt;&lt;th&gt;m4.0h2l-12.12v-2z m4.0h2l-16.16v-2z m2.2v2l-12.12h-2z m0.4v2l-8.8h-2z" fill="#f55" th=""></path> |  |  |  |
|    |    | fill-opacity=" $0.9$ " />                                                                                                    |  |  |  |
|    |    |                                                                                                    |  |  |  |
|    |    | m4,0h2l-16,16v-2z m2,2v2l-12,12h-2z m0,4v2l-8,8h-2z" fill="#fff" $\triangleright$                                                                                                    |  |  |  |
|    |    | $<$ /svg>                                                                                                    |  |  |  |
| 15 |    | $10\% \leq sf \leq 90\%$                                                                                                    |  |  |  |
|    |    | $10\% \leq \epsilon + \beta \leq 90\%$                                                                                                    |  |  |  |
|    |    | $<$ svg xmlns="http://www.w3.org/2000/svg" xmlns:xlink="http://www.w3.org/1999/xlink">                                                                                                    |  |  |  |
|    |    | <path d="M0,0h22v22h-22v-22z m1,1v20h20v-20h-20z" fill="#888"></path>                                                                                                    |  |  |  |
|    |    | <path d="M1,1h20v20h-20v-20z m4,2h2l-4,4v-2z m4,0h2l-8,8v-2z&lt;/th&gt;&lt;/tr&gt;&lt;tr&gt;&lt;th&gt;&lt;/th&gt;&lt;th&gt;&lt;/th&gt;&lt;th&gt;m4,0h2l-12,12v-2z m4,0h2l-16,16v-2z" fill="#f55" fill-opacity="0.9"></path>                           |  |  |  |
|    |    | $\epsilon$ ath d="M3,3m2,0h2l-4,4v-2z m4,0h2l-8,8v-2z m4,0h2l-12,12v-2z                                                                                                    |  |  |  |
|    |    | m4,0h2l-16,16v-2z" fill="#fff" />                                                                                                    |  |  |  |
|    |    | $<$ /svg>                                                                                                    |  |  |  |
| 16 |    | $0.1\% \leq sf < 10\%$                                                                                                    |  |  |  |
|    |    | $90\% < \epsilon + \beta \leq 99.9\%$                                                                                                    |  |  |  |
|    |    | <svg xmlns="http://www.w3.org/2000/svg" xmlns:xlink="http://www.w3.org/1999/xlink"></svg>                                                                                                    |  |  |  |
|    |    | <path d="M0,0h22v22h-22v-22z m1,1v20h20v-20h-20z" fill="#888"></path>                                                                                                    |  |  |  |
|    |    | <path <="" d="M1,1h20v20h-20v-20z m4,2h2l-4,4v-2z m4,0h2l-8,8v-2z" fill="#f55" th=""></path>                                                                                                    |  |  |  |
|    |    | fill-opacity= $"0.9"$ />                                                                                                    |  |  |  |
|    |    | <path d="M3,3m2,0h2l-4,4v-2z m4,0h2l-8,8v-2z" fill="#fff"></path>                                                                                                    |  |  |  |
|    |    | $<$ /svg>                                                                                                    |  |  |  |

表 3.2-1(6/9) 図番号の説明

| 番号 | 表記 | 条件                                                                                                    |  |  |  |  |  |
|----|----|----------------------------------------------------------------------------------------------------|--|--|--|--|--|
|    |    | <b>SVG</b>                                                                                                    |  |  |  |  |  |
| 17 |    | $99.9\% < n$                                                                                                    |  |  |  |  |  |
|    |    | <svg xmlns="http://www.w3.org/2000/svg" xmlns:xlink="http://www.w3.org/1999/xlink"></svg>                                                                                                    |  |  |  |  |  |
|    |    | <path d="M0,0h22v22h-22v-22z m1,1v20h20v-20h-20z" fill="#888"></path>                                                                                                    |  |  |  |  |  |
|    |    | <path -3,="" -3<="" 3z="" d="M1,1h20v20h-20v-20z m4,7l3,-3,-3,-3,-3,3z m6,0l3,-3,-3,-3,-3,3z&lt;/td&gt;&lt;/tr&gt;&lt;tr&gt;&lt;td&gt;&lt;/td&gt;&lt;td&gt;&lt;/td&gt;&lt;td&gt;&lt;math&gt;m6,013, -3, -3, -3, -3, 3z&lt;/math&gt; m&lt;math&gt;-12,613, -3, -3, -3, -3, 3z&lt;/math&gt; m&lt;math&gt;6,013, -3, -3, -3, -3, -3, -3, -3, -3, -3, 3z&lt;/math&gt;&lt;/td&gt;&lt;/tr&gt;&lt;tr&gt;&lt;td&gt;&lt;/td&gt;&lt;td&gt;&lt;/td&gt;&lt;td&gt;&lt;/td&gt;&lt;/tr&gt;&lt;tr&gt;&lt;td&gt;&lt;/td&gt;&lt;td&gt;&lt;/td&gt;&lt;td&gt;&lt;math&gt;\rightarrow&lt;/math&gt;&lt;/td&gt;&lt;/tr&gt;&lt;tr&gt;&lt;td&gt;&lt;/td&gt;&lt;td&gt;&lt;/td&gt;&lt;td&gt;&lt;path d=" m5,8l3,="" m6,0l3,="" td=""></path> |  |  |  |  |  |
|    |    | m-12,6l3, 3, 3, 3, 3, 3, 3z m6,0l3, 3, 3, 3, 3, 3z m6,0l3, 3, 3, 3, 3, 3z m-12,6l3, 3, 3, 3, 3, 3, 3z                                                                                                    |  |  |  |  |  |
|    |    | $m6,013, -3, -3, -3, -3, 3z$ $m6,013, -3, -3, -3, -3, 3z$ " fill="#fff" />                                                                                                    |  |  |  |  |  |
|    |    | $<$ /svg>                                                                                                    |  |  |  |  |  |
| 18 |    | $90\% < p \le 99.9\%$                                                                                                    |  |  |  |  |  |
|    |    | $0.1\% \leq \alpha < 10\%$                                                                                                    |  |  |  |  |  |
|    |    | <svg xmlns="http://www.w3.org/2000/svg" xmlns:xlink="http://www.w3.org/1999/xlink"></svg>                                                                                                    |  |  |  |  |  |
|    |    | $\epsilon$ /> $\epsilon$ /> $\epsilon$                                                                                                    |  |  |  |  |  |
|    |    | $\epsilon$ ath d="M1,1h20v20h-20v-20z m2,2v4h4v-4h-4z m6,0v4h4v-4h-4z                                                                                                    |  |  |  |  |  |
|    |    | $m6,0v4h4v-4h-4z$ m-12,6v4h4v-4h-4z m6,0v4h4v-4h-4z m6,0v4h4v-4h-4z m-12,6v4h4v-4h-4z                                                                                                    |  |  |  |  |  |
|    |    | m6,0v4h4v-4h-4z " fill="#f55" fill-opacity="0.9" />                                                                                                    |  |  |  |  |  |
|    |    | $\epsilon$ ath d="M3,3h4v4h-4v-4z m6,0h4v4h-4v-4z m6,0h4v4h-4v-4z                                                                                                    |  |  |  |  |  |
|    |    | m-12,6h4v4h-4v-4z m6,0h4v4h-4v-4z m6,0h4v4h-4v-4z m-12,6h4v4h-4v-4z m6,0h4v4h-4v-4z                                                                                                    |  |  |  |  |  |
|    |    | $m6,0h4v4h-4v-4z$ " fill="#fff" />                                                                                                    |  |  |  |  |  |
|    |    | $\epsilon$ ath d="M3,1019,9h-9z " fill="#f55" />                                                                                                    |  |  |  |  |  |
|    |    | $\epsilon$ $\epsilon$ ath d="M3,12l7,7h-7z" fill="#fff" />                                                                                                    |  |  |  |  |  |
|    |    | $<$ /svg>                                                                                                    |  |  |  |  |  |

表 3.2-1(7/9) 図番号の説明

| 番号 | 表記 | 条件                                                                                                    |  |  |  |  |
|----|----|----------------------------------------------------------------------------------------------------|--|--|--|--|
|    |    | <b>SVG</b>                                                                                                    |  |  |  |  |
| 19 |    | $10\% \leqq \text{p} \leqq 90\%$                                                                                                    |  |  |  |  |
|    |    | $10\% \leq \alpha \leq 90\%$                                                                                                    |  |  |  |  |
|    |    | <svg xmlns="http://www.w3.org/2000/svg" xmlns:xlink="http://www.w3.org/1999/xlink"></svg>                                                                                                    |  |  |  |  |
|    |    | <path d="M0,0h22v22h-22v-22z m1,1v20h20v-20h-20z" fill="#888"></path>                                                                                                    |  |  |  |  |
|    |    | <path d="M1,1h20v20h-20v-20z m2,2v4h4v-4h-4z m6,0v4h4v-4h-4z&lt;/td&gt;&lt;/tr&gt;&lt;tr&gt;&lt;td&gt;&lt;/td&gt;&lt;td&gt;&lt;/td&gt;&lt;td&gt;m6,0v4h4v-4h-4z m-12,6v4h4v-4h-4z m6,0v4h4v-4h-4z m6,0v4h4v-4h-4z m-12,6v4h4v-4h-4z&lt;/td&gt;&lt;/tr&gt;&lt;tr&gt;&lt;td&gt;&lt;/td&gt;&lt;td&gt;&lt;/td&gt;&lt;td&gt;&lt;math&gt;m6,0v4h4v-4h-4z&lt;/math&gt; " fill="#f55" fill-opacity="0.9"></path> |  |  |  |  |
|    |    | $\epsilon$ ath d="M3,3h4v4h-4v-4z m6,0h4v4h-4v-4z m6,0h4v4h-4v-4z                                                                                                    |  |  |  |  |
|    |    | m-12,6h4v4h-4v-4z m6,0h4v4h-4v-4z m6,0h4v4h-4v-4z m-12,6h4v4h-4v-4z m6,0h4v4h-4v-4z                                                                                                    |  |  |  |  |
|    |    | m6,0h4v4h-4v-4z " fill="#fff" />                                                                                                    |  |  |  |  |
|    |    | $\epsilon$ <path d="M3,1118,18h-18z " fill="#f55"></path>                                                                                                    |  |  |  |  |
|    |    | $\epsilon$ /> $\epsilon$ /> $\epsilon$     |  |  |  |  |
|    |    | $<$ /svg>                                                                                                    |  |  |  |  |
| 20 |    | $0.1\% \leq p < 10\%$                                                                                                    |  |  |  |  |
|    |    | $90\% < \alpha \leq 99.9\%$                                                                                                    |  |  |  |  |
|    |    | $<$ svg xmlns="http://www.w3.org/2000/svg" xmlns:xlink="http://www.w3.org/1999/xlink">                                                                                                    |  |  |  |  |
|    |    | <path d="M0,0h22v22h-22v-22z m1,1v20h20v-20h-20z" fill="#888"></path>                                                                                                    |  |  |  |  |
|    |    | $\epsilon$ ath d="M1,1h20v20h-20v-20z m2,2v4h4v-4h-4z m6,0v4h4v-4h-4z                                                                                                    |  |  |  |  |
|    |    | m6,0v4h4v-4h-4z m-12,6v4h4v-4h-4z m6,0v4h4v-4h-4z m6,0v4h4v-4h-4z m-12,6v4h4v-4h-4z                                                                                                    |  |  |  |  |
|    |    |                                                                                                    |  |  |  |  |
|    |    | $\epsilon$ ath d="M3,3h4v4h-4v-4z m6,0h4v4h-4v-4z m6,0h4v4h-4v-4z                                                                                                    |  |  |  |  |
|    |    | m-12,6h4v4h-4v-4z m6,0h4v4h-4v-4z m6,0h4v4h-4v-4z m-12,6h4v4h-4v-4z m6,0h4v4h-4v-4z                                                                                                    |  |  |  |  |
|    |    | m6,0h4v4h-4v-4z " fill="#fff" />                                                                                                    |  |  |  |  |
|    |    | <path d="M7,1l14,14h-14z " fill="#f55"></path>                                                                                                    |  |  |  |  |
|    |    | <path d="M7,3l12,12h-12z " fill="#fff"></path>                                                                                                    |  |  |  |  |
|    |    | <path d="M3,3l16,16h-16z" fill="#fff"></path>                                                                                                    |  |  |  |  |
|    |    | $<$ /svg>                                                                                                    |  |  |  |  |

表 3.2-1(8/9) 図番号の説明

 $\blacksquare$ 

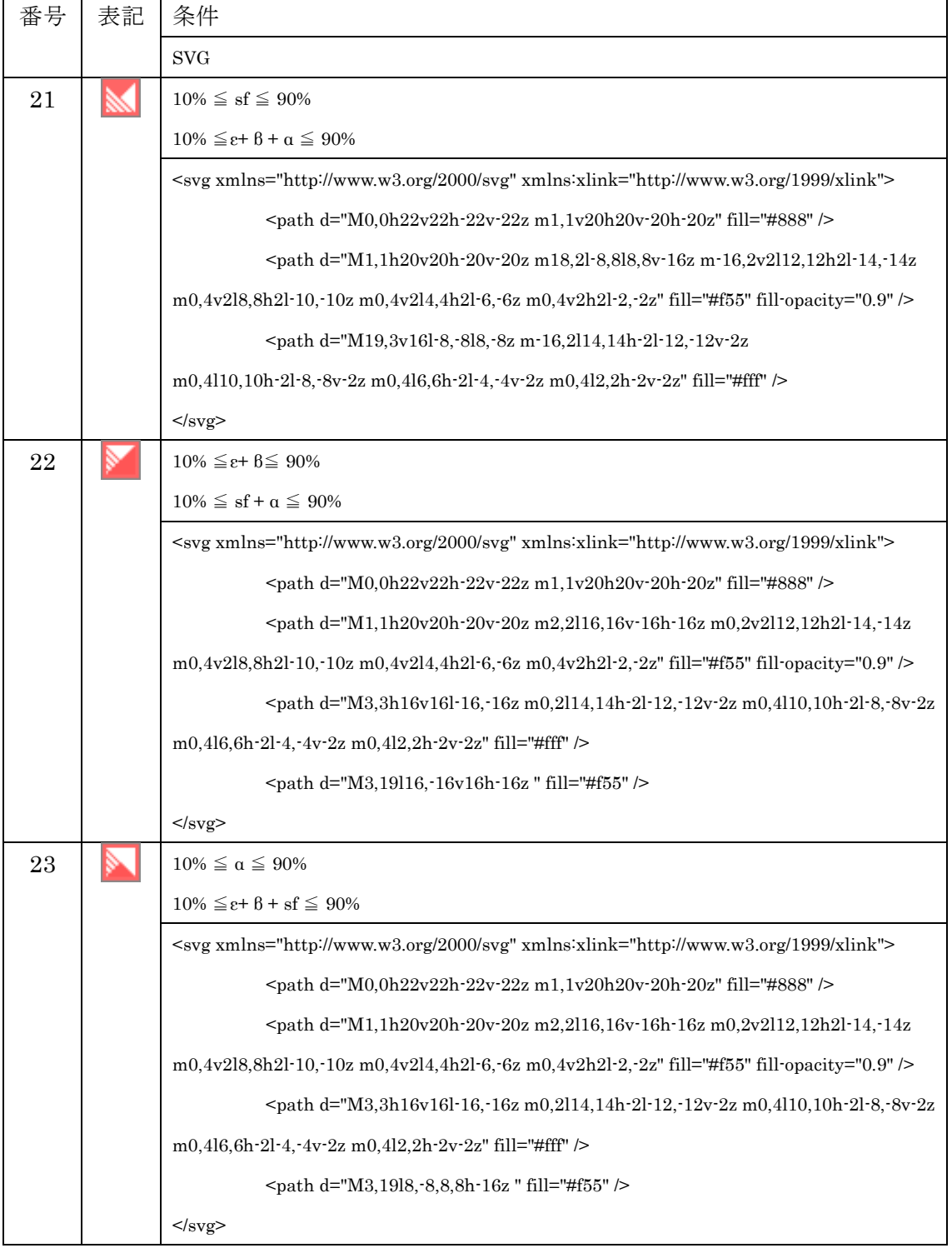

表 3.2-1(9/9) 図番号の説明

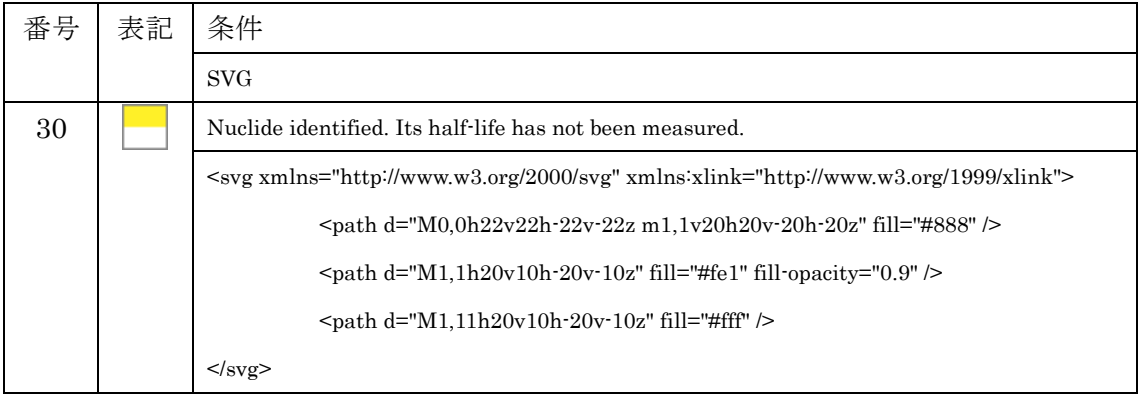

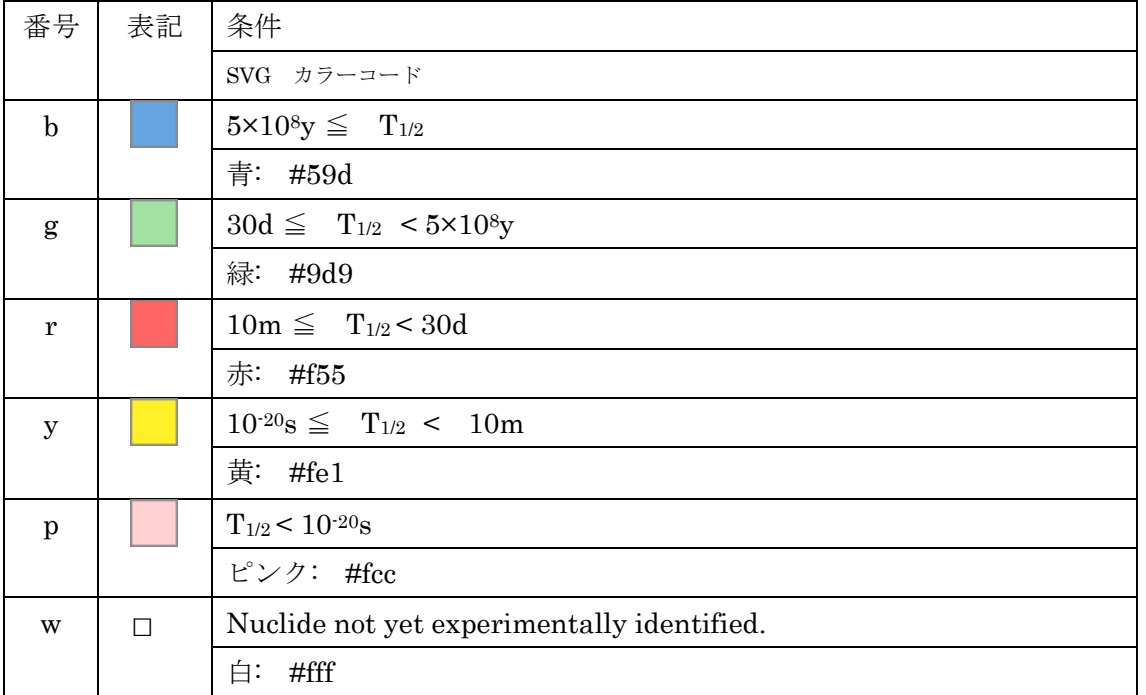

表 3.2-2 色記号の説明

3.3 プログラム構成

mkCN は I/O を行うメインプログラムと変数をまとめたモジュール、5 つのサブルーチンに よって構成されている(表 3.3-1)。

| mkCN          | main プログラム   | メイン    |
|---------------|--------------|--------|
| mkCN_variable | 変数モジュール      | モジュール  |
| mkCN area     | 核図表座標の作成     | サブルーチン |
| mkSVG_figure  | 核図表の図選択      | サブルーチン |
| mkCN_point    | CGI リンクの座標作成 | サブルーチン |
| mkSVG_symbol  | 核種名の記載       | サブルーチン |
| mkSVG magic   | 魔法数の表記(全体図用) | サブルーチン |

表 3.3-1 メインプログラムとモジュール及びサブルーチン

mkCN は核種情報ファイルを基にまずマップ上の核種の座標を定義する。マップは1枚あた り 20×20 核種の 400 核種を最大とした分割マップを作成する。座標位置決定後、図番号によ り崩壊図を選択する。分割マップ作成時に CGI のリンク座標を作成する。ここで PC 版とモバ イル版の CGI 座標を作成する必要があるため、実行時に選択をしておく。PC 版とモバイル版 の違いはリンク面積のみである(PC 版は上部 1/3 が CGI リンク)。これは後に記載するドラッ グスクロール機能実装のためやむなく分岐させた。

mkCN のフローチャートを図 3.3-1 に示す。核種情報ファイルを読み込み、①座標を計算、 ②図を選択し、③CGI の座標を作成(選択が必要、同時には作成しない)。分割マップ作成後、 ④全体縮尺図を作成する。全体縮尺図には⑤魔法数核種を灰色にする。

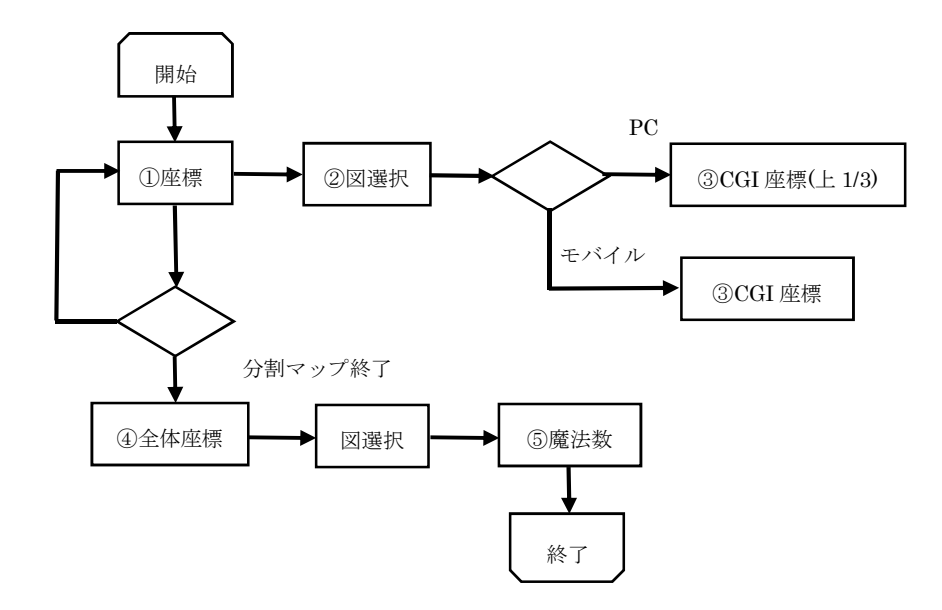

図 3.3-1 mkCN のフローチャート

3.4 マップサイズの定義

プログラムは最初に分割マップと全体縮尺図のマップサイズを定義する。SVG はアスペク ト比の調整によって自由にサイズを変更することができる。

核図表の 1 核種の大きさは 22×22 ピクセルのサイズによって作成している。

それを分割マップでは 20×20 核種数並べるため 22(ピクセル)×20(核種)=440 ピクセルとなり、 さらにアスペクト比を×3 として 440×3=1320 ピクセルとなる。よって画像は 1 枚当たり 1320×1320 ピクセルとしている。

SVG の表記は以下の通りとなる。

<svg xmlns="http://www.w3.org/2000/svg" xmlns:xlink="http://www.w3.org/1999/xlink" width="1320" height="1320" viewBox="0 0 440 440" preserverAspectRatio="none" >

全体図縮尺マップは横 440×10 列=4400 ピクセル 縦 440×7 行=3080 ピクセルとなるので、 アスペクト比を×1/8 にして 550×385 ピクセルとしている。

全体マップの SVG 表記は以下の通りとなる。

<svg xmlns="http://www.w3.org/2000/svg" xmlns:xlink="http://www.w3.org/1999/xlink" width="550" height="385" viewBox="0 0 4400 3080" preserverAspectRatio="none" >

これらは main プログラムの write 文書式によって出力している。サイズの異なる図を作成 したい場合には main プログラムの write 文 format の数値を変更すればよい。

#### 3.4.1 核種座標の定義

ここまでで分割マップと全体縮尺マップの枠を定義した。次に原子番号と質量数より各核種 の座標を算出する。核種の座標はサブルーチン mkCN\_area によって算出し、図・色をサブル ーチン mkSVG figure によって作成する。

以下は H-1 の例である。表 3.1-1 に示した情報をもとにマップの座標位置、図番号、色、半 減期又は同位体存在比を表記している。この SVG のテキストによってブラウザで読み込むと 図 3.4.1-1 が表示される。

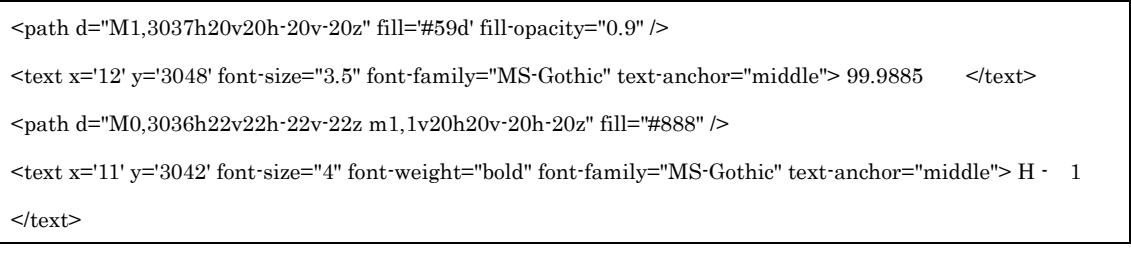

 $H - 1$ 99.9885

図 3.4.1-1 H-1 の図

3.4.2 CGI 座標の定義

核種詳細情報を出力する CGI の呼び出しには html の area を使用する。CGI を呼び出すリ ンクの座標はサブルーチン mkCN point によって作成する。核図表作成時同様に原子番号、 質量数より作成し

 $\alpha$  =  $\alpha$  shape="rect" href="/cgi-bin/nuclinfo2014?0,1" coords=" 66,1254, 132,1320" target= "map"> と記述する。

上記文を各マップ文でまとめてインクルードファイルとして保存する。html でインクルー ドファイルを使用するためには SSI(Sever Side Includes)の許可を必要とする(公開サーバー では既に許可されている)。area 文を直接 html に書き込んでも動作は可能であるが行数が非 常に多くなるためインクルードファイルとして格納する方がメンテナンスの上で有効である。

html でファイルをインクルードする記述は以下のようにする。 <!--#include file="sp/inc/map79.inc" -->

#### 3.4.3 魔法数の座標定義

全体縮尺図には見易さのため魔法数を追記する。サブルーチン mkSVG magic によって 8,20,28,50,82 の魔法数の箇所だけ灰色で表示させる。ただし数字表記についてはペイントソ フトにて編集した (図 3.4.3-1)。

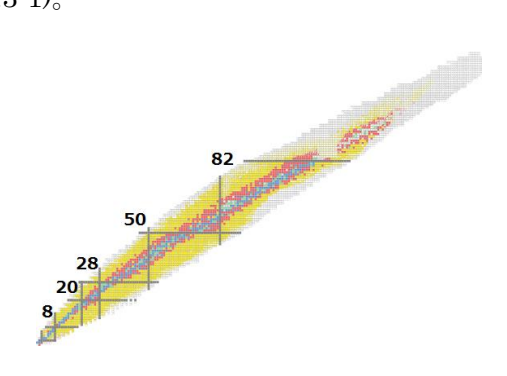

図 3.4.3-1 全体縮尺図

#### 4 作成手順

2014 年度版 WWW 核図表の作成手順を以下に記載する。 作業は主に以下の4項目を順に行えばよい。

- ① 核種情報ファイルの作成
- ② mkCN ロードモジュールの作成
- ③ png ファイル変換
- ④ ファイルアップロード
- 4.1 makefile

mkCN 作成用に makefile を用意してあるので実行すればモジュールが作成される。

```
FC = gfortran
#=======================================
EXEN = mkCNCFLAGS = -c -OEXEC = $(EXEN).exe.SUFFIXES:.f90 .o
.f90.o:
         $(FC) $(CFLAGS) $<
all: a.out
SRCOBJ = \frac{1}{2}mkCN_variable.o ¥
mkCN_point.o ¥
mkCN_area.o ¥
mkSVG_magic.o \PsimkSVG_figure.o ¥
mkSVG_symbol.o ¥
mkCN.o
OBJ = $(SRCOBJ)
a.out: $(OBJ)
         $(FC) -o $@ $(OBJ)
clean:
         @rm -f $(EXEN).exe
```
@mv -f a.out \$(EXEC) @rm -f \$(SRCOBJ).o

@rm -f \*.mod

#=======================================

4.2 核図表作成プログラムの実行

作成したロードモジュールは run\_mkCN.tcsh によって実行する。ここでインプットファイ ルは表 3.1-1 に示した核種情報ファイルである。

#!/bin/tcsh

set input =  $final20150417.txt$ ln -s \$input Nchart.dat

./mkCN.exe

rm Nchart.dat

実行すると

Normal:1 SmartPhone:2 (default:1)

とメッセージが表示されるので PC 用とタブレット用に二度実行する。 \*次項に説明する格納フォルダを間違えないよう注意すること。

4.3 png 画像変換の実行

mkCN によって作成した svg ファイルを png ファイルに一括変換するシェルコマンド png\_make.tsch を用意した。

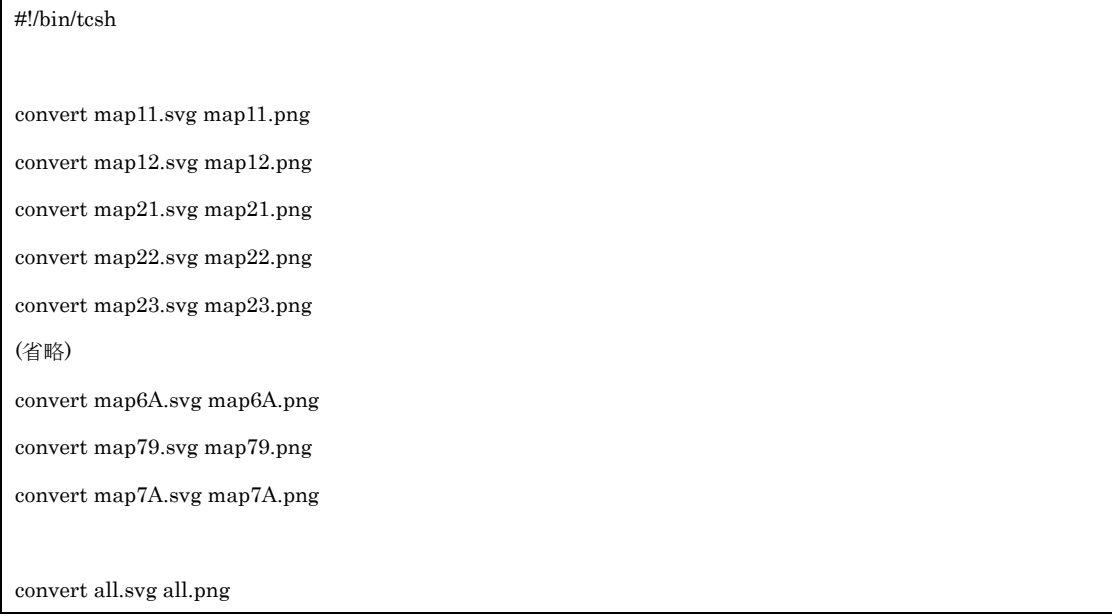

ただし all.png の数字表示はマイクロソフトのペイント等で追記する。

4.4 公開サーバーへのアップロード

アップロードフォルダに index.html ファイル、jquery ライブラリ等を格納する(図 4.4-1)。 png フォルダには mkCN で作成した核図表分割マップと素材図を格納する(図 4.4-2)。sp フォ ルダはダブレット用 index ファイルの格納先である(図 4.4-3)。インクルードファイルは sp フ ォルダ直下に格納しており、inc 又は inc\_sp に格納した\*inc ファイル名は同じであるため注意 すること(図 4.4-4)。

| 名前                            | 拡張子                      | ۸ |  |
|-------------------------------|--------------------------|---|--|
| ŁI …i                         |                          |   |  |
| png                           |                          |   |  |
| sp                            |                          |   |  |
| style.css                     |                          |   |  |
| bgd01.gif                     |                          |   |  |
| M default.gif                 |                          |   |  |
| <b>M</b> pointer.gif          |                          |   |  |
| $\epsilon$ index.html         |                          |   |  |
|                               | a index_preparation.html |   |  |
| e <sup>9</sup> reference.html |                          |   |  |
|                               | 3 jquery.dragscroll.js   |   |  |
|                               | 8 jquery-1.11.3.min.js   |   |  |
|                               |                          |   |  |

図 4.4-1 全体ファイル格納先

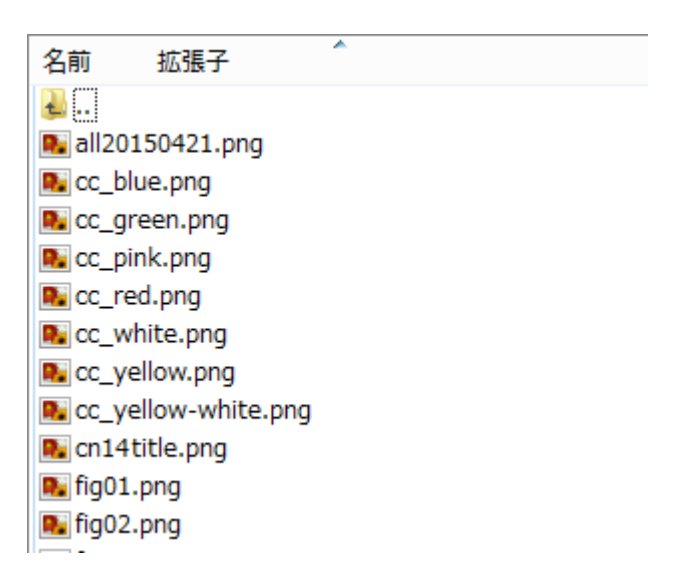

図 4.4-2 画像ファイル格納先

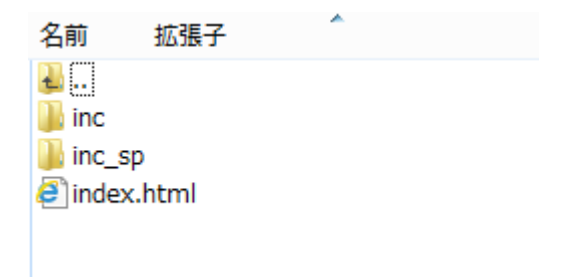

図 4.4-3 タブレット用 index.html 格納先

| 名前                       | 拡張子 |  |
|--------------------------|-----|--|
|                          |     |  |
| 4 map11.inc              |     |  |
| T <sub>e</sub> map12.inc |     |  |
| T <sub>e</sub> map21.inc |     |  |
| 4 map22.inc              |     |  |
| Trap23.inc               |     |  |
| 4 map24.inc              |     |  |

図 4.4-4 インクルードファイル格納先(PC 用とタブレット用は別に格納)

#### 5 まとめ

新たなインターネット技術の導入により WWW 核図表の利便性向上を図った。WWW 核図 表は電子辞書的な利便さが求められるツールであると考えられるため、ユーザのストレスを軽 減させることは重要なことである。従来システムに比べて核種検索のアクセスタイムはスクー ル画面やドラッグスクロール機能の実装により改善された。さらにタブレット端末へも 対応させたことにより、外出時でも従来システムより利便性が向上した。

#### 参考文献

1) 中川庸雄、片倉純一、堀口隆良、"WWW のための核図表作成用プログラム"、 JAERI-Data/Code 99-032,65p.

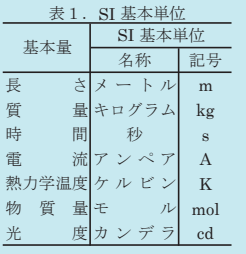

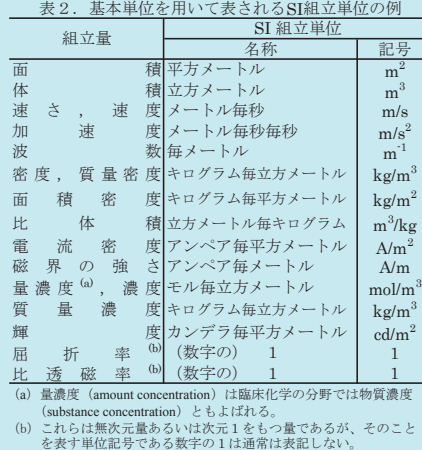

表3. 固有の名称と記号で表されるSI組立単位

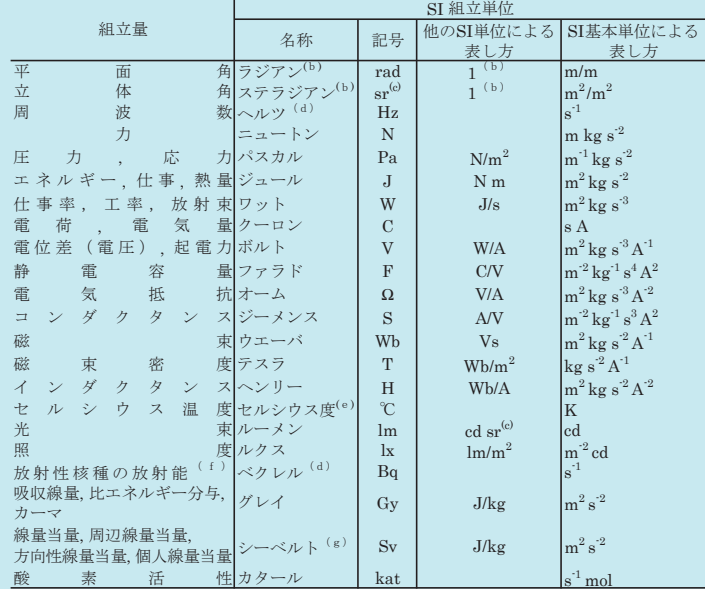

(a)SH接頭語は固有の名称と記号を持つ組立単位と組み合わせても使用できる。しかし接頭語を付した単位はもはやいことにアレントではない。<br>(b)ラジアンとステラジアンは数字の1に対する単位の特別な名称で、量についての情報をつたえるために使われる。<br>(b)ラジアンとステラジアンは数字の1に対する単位の特別な名称で、量についての存便報をつたえるために使われる。<br>(c)測光学ではステラジアンという名称と記号srを単位の表し方の中に、そのまま維持

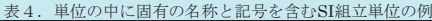

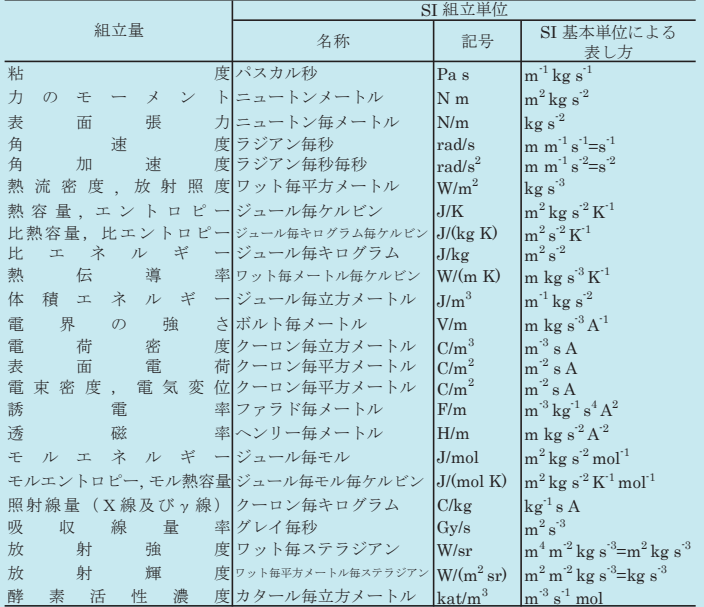

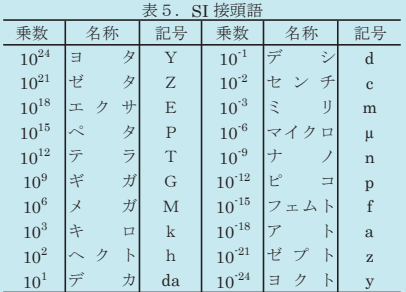

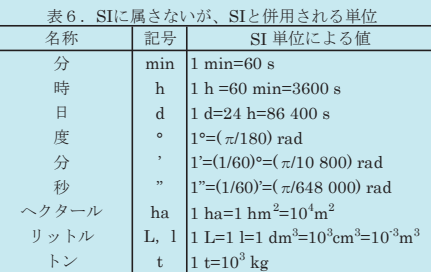

#### 表7. SIに属さないが、SIと併用される単位で、SI単位で

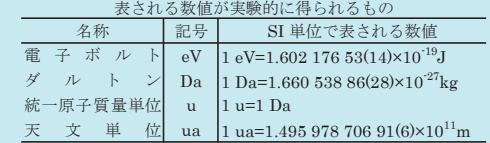

#### 表8. SIに属さないが、SIと併用されるその他の単位

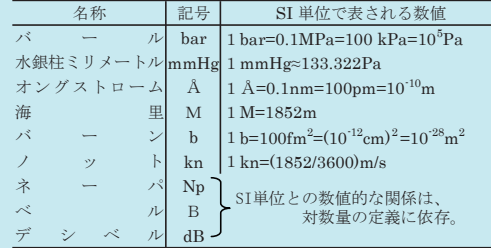

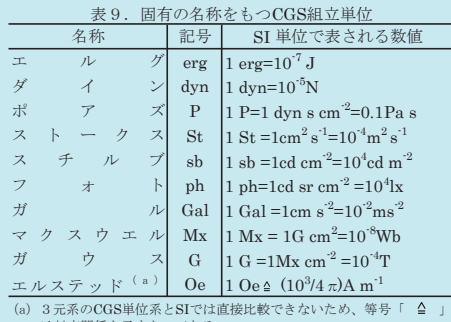

は対応関係を示すものである。

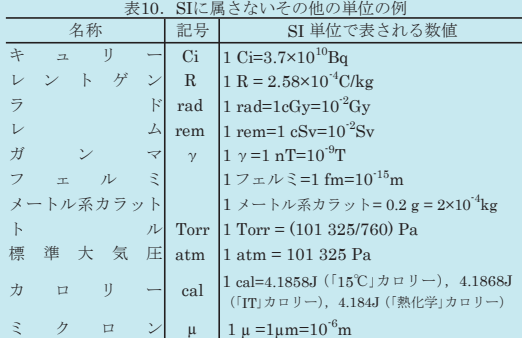